### **Oracle® Communications Convergent Charging Controller**

CCS Provisioning Interface Commands

Release 12.0.0

December 2017

# **Copyright**

Copyright © 2017, Oracle and/or its affiliates. All rights reserved.

This software and related documentation are provided under a license agreement containing restrictions on use and disclosure and are protected by intellectual property laws. Except as expressly permitted in your license agreement or allowed by law, you may not use, copy, reproduce, translate, broadcast, modify, license, transmit, distribute, exhibit, perform, publish, or display any part, in any form, or by any means. Reverse engineering, disassembly, or decompilation of this software, unless required by law for interoperability, is prohibited.

The information contained herein is subject to change without notice and is not warranted to be errorfree. If you find any errors, please report them to us in writing.

If this is software or related documentation that is delivered to the U.S. Government or anyone licensing it on behalf of the U.S. Government, then the following notice is applicable:

U.S. GOVERNMENT END USERS: Oracle programs, including any operating system, integrated software, any programs installed on the hardware, and/or documentation, delivered to U.S. Government end users are "commercial computer software" pursuant to the applicable Federal Acquisition Regulation and agency-specific supplemental regulations. As such, use, duplication, disclosure, modification, and adaptation of the programs, including any operating system, integrated software, any programs installed on the hardware, and/or documentation, shall be subject to license terms and license restrictions applicable to the programs. No other rights are granted to the U.S. Government.

This software or hardware is developed for general use in a variety of information management applications. It is not developed or intended for use in any inherently dangerous applications, including applications that may create a risk of personal injury. If you use this software or hardware in dangerous applications, then you shall be responsible to take all appropriate fail-safe, backup, redundancy, and other measures to ensure its safe use. Oracle Corporation and its affiliates disclaim any liability for any damages caused by use of this software or hardware in dangerous applications.

Oracle and Java are registered trademarks of Oracle and/or its affiliates. Other names may be trademarks of their respective owners.

Intel and Intel Xeon are trademarks or registered trademarks of Intel Corporation. All SPARC trademarks are used under license and are trademarks or registered trademarks of SPARC International, Inc. AMD, Opteron, the AMD logo, and the AMD Opteron logo are trademarks or registered trademarks of Advanced Micro Devices. UNIX is a registered trademark of The Open Group.

This software or hardware and documentation may provide access to or information about content, products, and services from third parties. Oracle Corporation and its affiliates are not responsible for and expressly disclaim all warranties of any kind with respect to third-party content, products, and services unless otherwise set forth in an applicable agreement between you and Oracle. Oracle Corporation and its affiliates will not be responsible for any loss, costs, or damages incurred due to your access to or use of third-party content, products, or services, except as set forth in an applicable agreement between you and Oracle.

# **Contents**

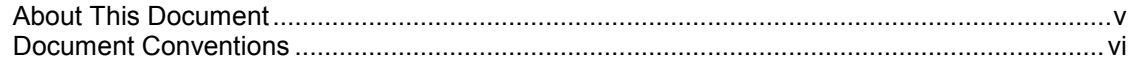

### **Chapter 1**

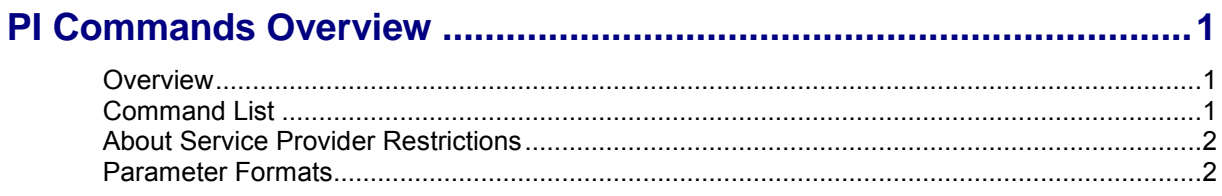

### **Chapter 2**

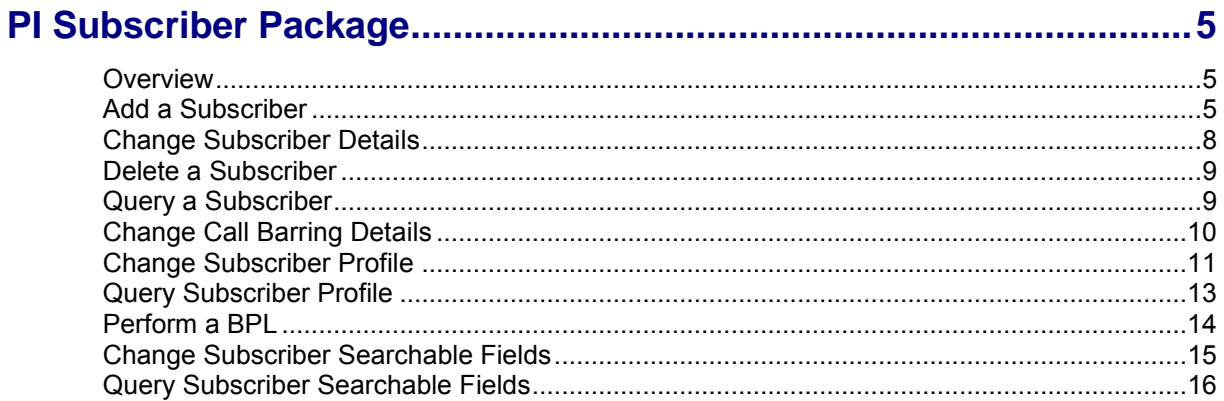

# **Chapter 3**

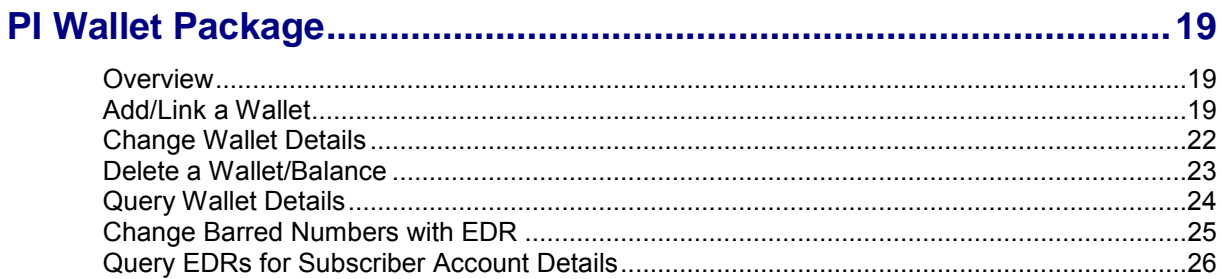

### **Chapter 4**

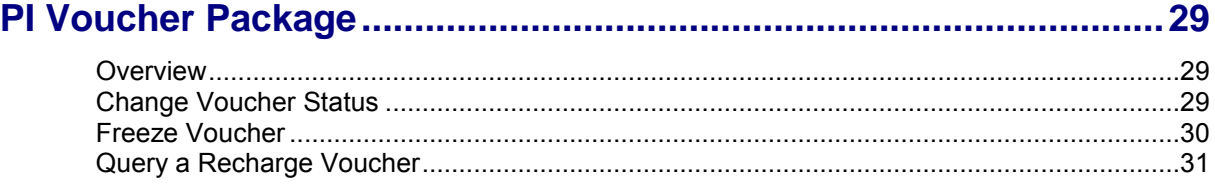

### **Chapter 5**

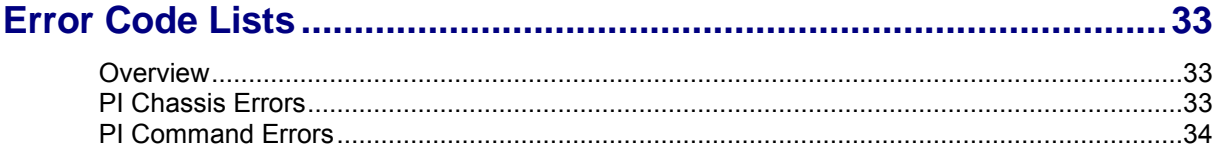

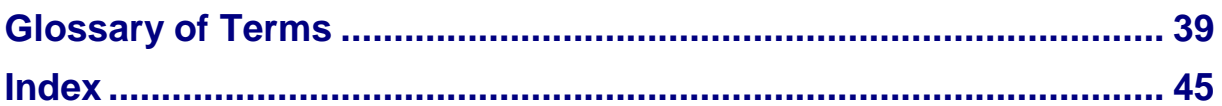

## <span id="page-4-0"></span>**About This Document**

#### **Scope**

The scope of this document includes all the information required to configure the Provisioning Interface commands.

#### **Audience**

The audience for this document includes system administrators responsible for the monitoring, maintenance, and configuration of the Oracle Communications Convergent Charging Controller IN applications.

#### **Prerequisites**

A solid understanding of UNIX and a familiarity with IN concepts are an essential prerequisite for safely using the information contained in this technical guide.

Although it is not a prerequisite to using this guide, familiarity with the target platform would be an advantage.

This manual describes system tasks that should only be carried out by suitably trained operators.

#### **Related Documents**

The following documents are related to this document:

- *Provisioning Interface User's and Technical Guide*  $\bullet$
- *Virtual Private Network User's Guide*

# <span id="page-5-0"></span>**Document Conventions**

#### **Typographical Conventions**

The following terms and typographical conventions are used in the Oracle Communications Convergent Charging Controller documentation.

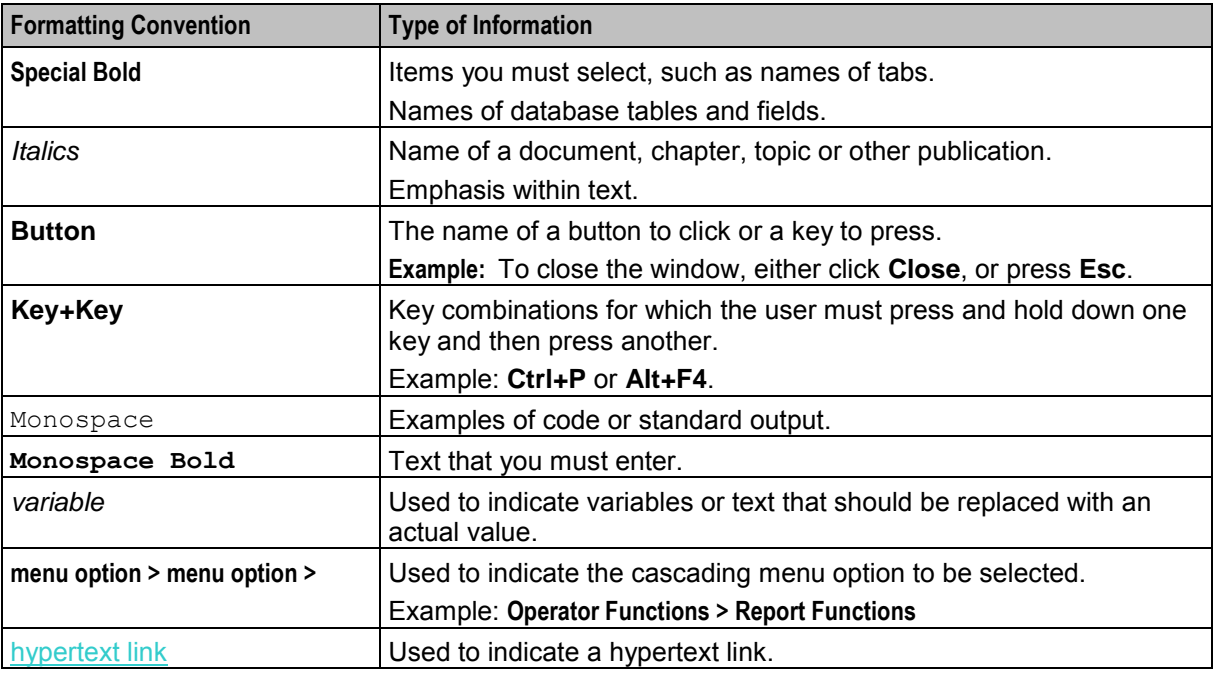

Specialized terms and acronyms are defined in the glossary at the end of this guide.

Chapter 1

# **PI Commands Overview**

### <span id="page-6-4"></span><span id="page-6-2"></span><span id="page-6-1"></span><span id="page-6-0"></span>**Overview**

#### **Introduction**

The provisioning interface (PI) uses TCP/IP-based UNIX sockets to receive provisioning commands and parameters. These are translated into SQL commands that update prepaid application tables of the SMF and E2BE Oracle databases. This chapter defines the rules and packages required to translate the provisioning commands into SQL commands.

#### **In this chapter**

This chapter contains the following topics.

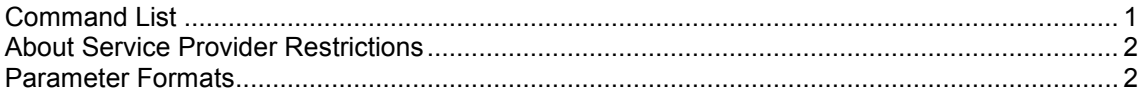

# <span id="page-6-3"></span>**Command List**

#### **Command List**

The following table lists commands and corresponding definitions. Each definition requires one or two of the optional packages to have been run at installation time.

**Example:** To run the commands to recharge accounts and buckets, install the piWalletSms and piVoucherSms packages.

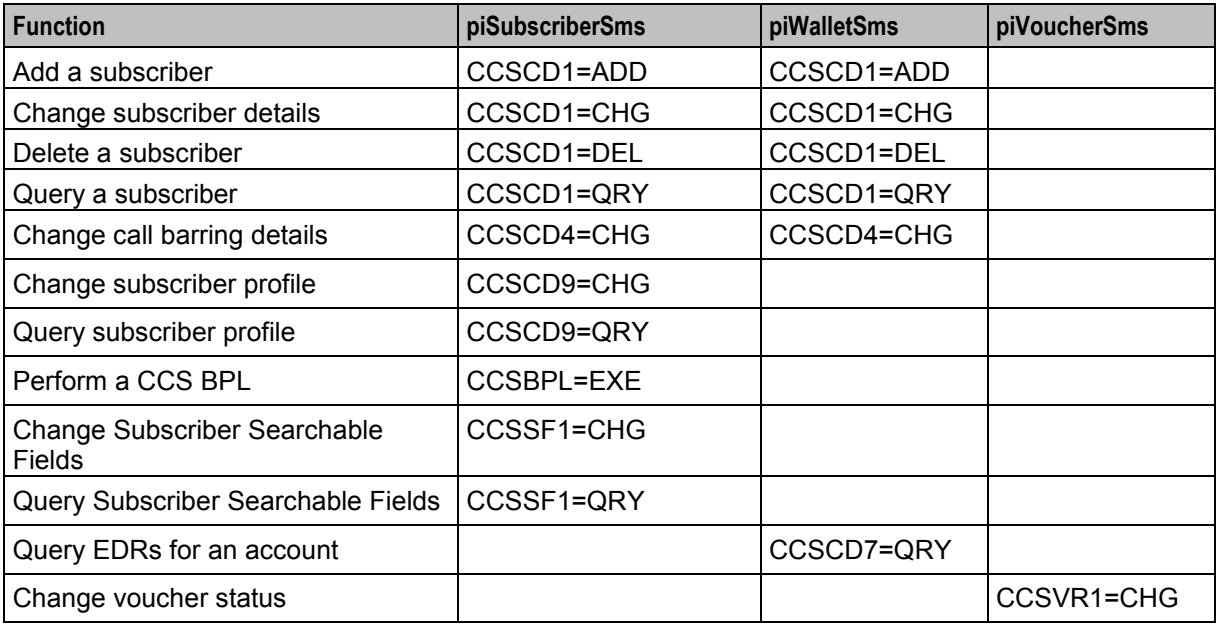

<span id="page-7-2"></span>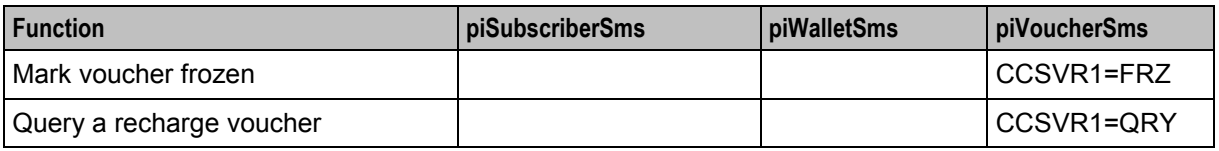

## <span id="page-7-0"></span>**About Service Provider Restrictions**

For security reasons, the data that a PI user can query or modify is restricted by service provider. This means that you can run PI commands to query or modify the data only for a service provider that is associated with your PI user.

The system administrator specifies which service providers to associate with your PI user on the **Users** tab in the Administration screen in the PI UI. For more information, see *PI User's and Technical Guide*.

Attempts to run PI commands for a service provider that is not associated with your PI user will result in a negative acknowledgement (NACK) message being returned.

### <span id="page-7-1"></span>**Parameter Formats**

#### **Formats**

This table describes the format of each PI parameter.

**Note:** Lengths are largely determined by the size of fields in the database, with exceptions noted in the table.

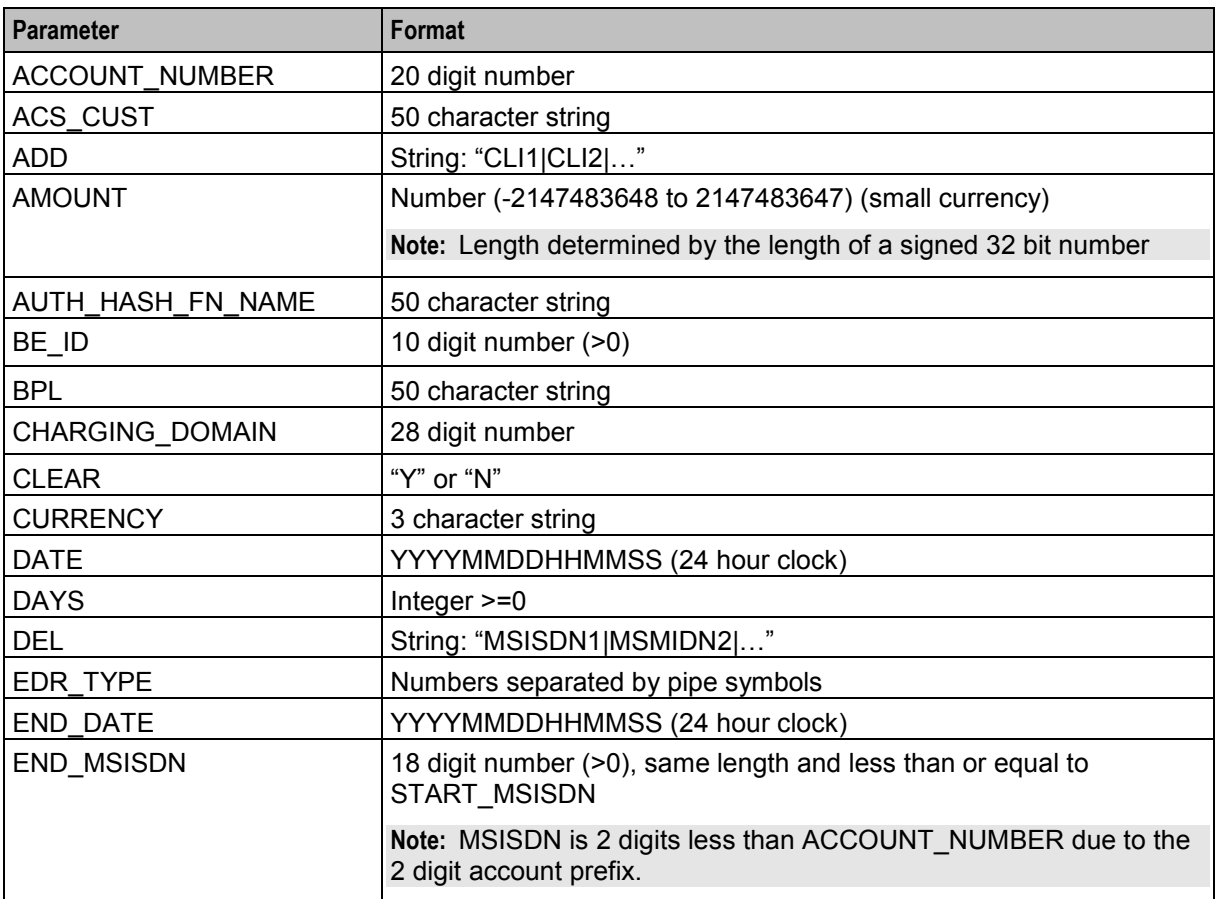

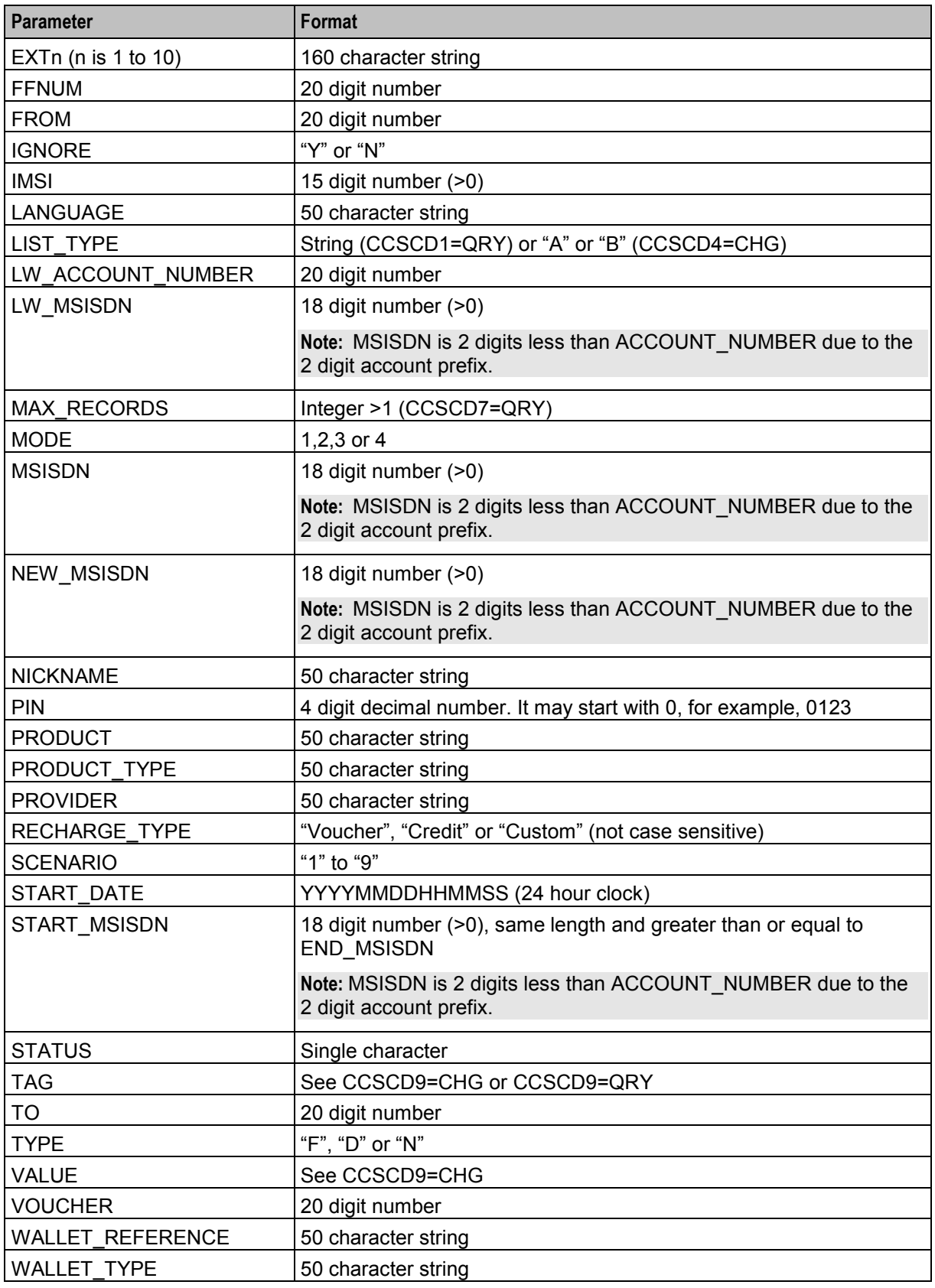

Chapter 2

# **PI Subscriber Package**

### <span id="page-10-4"></span><span id="page-10-2"></span><span id="page-10-1"></span><span id="page-10-0"></span>**Overview**

#### **Introduction**

This chapter describes the Oracle Communications Convergent Charging Controller provisioning interface (PI) commands for provisioning subscriber information on the SMS.

These commands are added by the piSubscriberSms package.

#### **In this chapter**

This chapter contains the following topics.

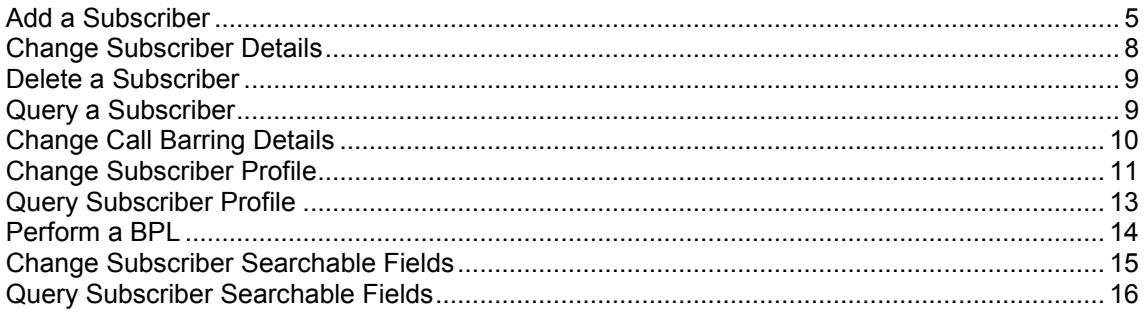

# <span id="page-10-3"></span>**Add a Subscriber**

#### **Description**

Use the command CCSCD1 and action ADD to add a new subscriber or range of subscribers, and set whether to use the system language for new subscribers or the subscriber's language to the SMF database. It executes the functionality provided by the **Subscriber** tab on the Subscriber management screen.

Note: If the piWalletSms package has been installed, you can also use this command to add new wallets or links to existing wallets.

#### **Required parameters**

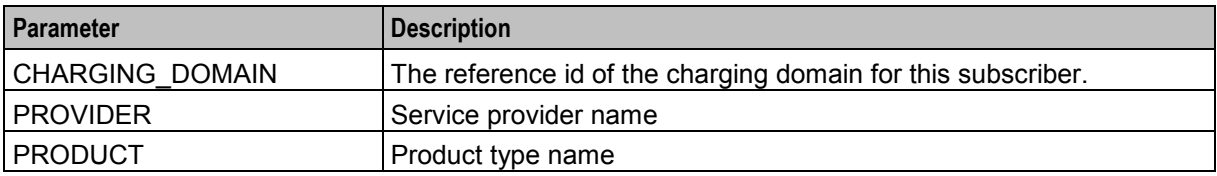

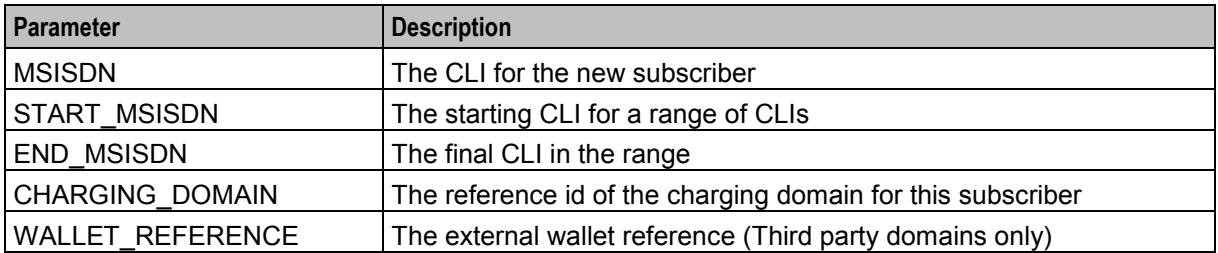

This table describes each constraint required parameter.

#### **Optional parameters**

CCSCD1=ADD accepts the following optional parameters.

LANGUAGE

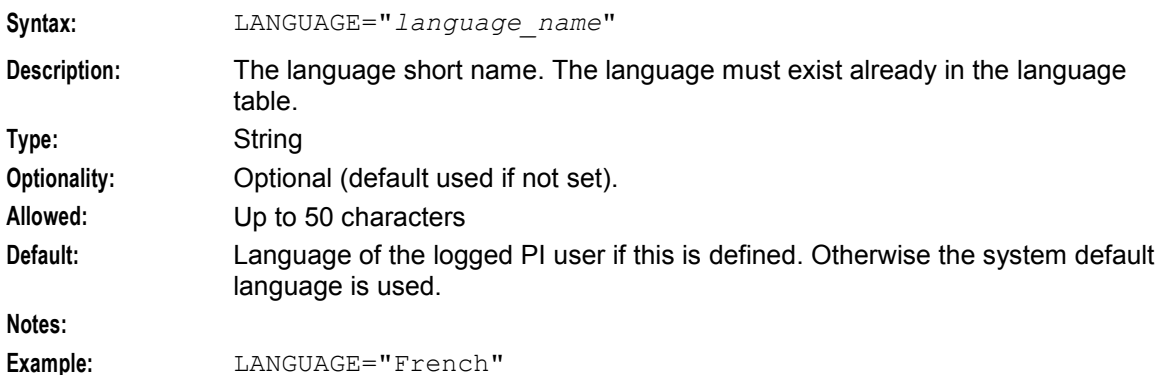

#### BYPASS\_NUMBER

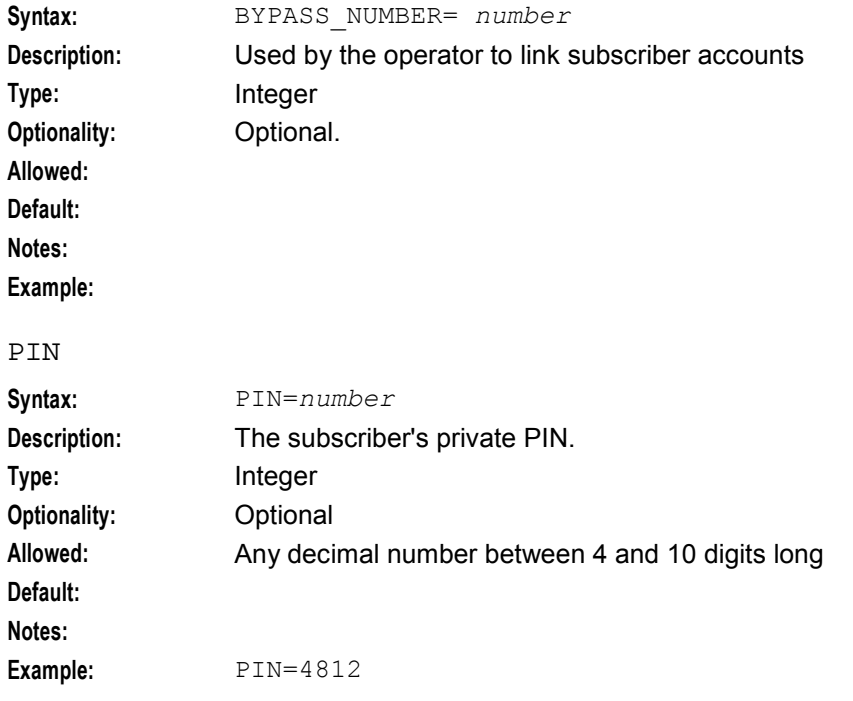

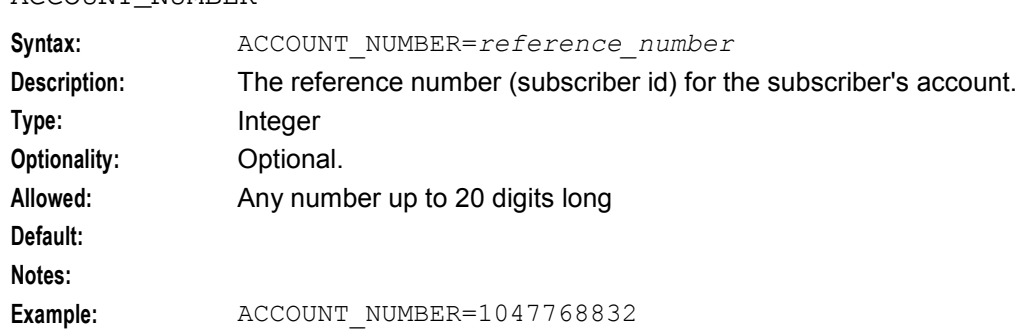

#### ACCOUNT\_NUMBER

#### **Logic and constraints**

Here are the general rules that apply when using the CCSCD1=ADD command to create a new subscriber or a range of subscribers.

- **1** To create a single subscriber:
	- You must specify the MSISDN. This must not exist already.
	- You must not specify the START\_MSISDN and END\_MSISDN.
	- You can specify the ACCOUNT\_NUMBER. The ACCOUNT\_NUMBER (prepended with account prefix) must not exist already.
	- You must not specify LW\_MSISDN and LW\_ACCOUNT\_NUMBER.
- **2** To create a range of subscribers:
	- You must specify START\_MSISDN and END\_MSISDN, but MSISDN must not be specified.
	- START\_MSISDN must be a lower number than or equal to END\_MSISDN and they must be the same length.
	- The MSISDNs within the range must not exist already.
	- If the system is unable to create any subscriber within the range, none of the subscribers in the range will be created.
	- Each subscriber will have the same PROVIDER, PRODUCT, CHARGING\_DOMAIN, LANGUAGE, BYPASS\_NUMBER and PIN, if specified.
	- The maximum size of a range is 1000 MSISDNs.
- **3** If specified, the PROVIDER must be a defined service provider and PRODUCT must be an existing product for the service provider.
- **4** If LANGUAGE is not specified, then if defined, the language of the logged in PI user will be is used, otherwise the system default language will be used.
- **5** If you do not specify the PIN, the last 4 digits of the generated account number will be used for the PIN.

#### **Third party domain**

Here are the additional rules that apply when creating subscribers on a third party domain.

- **1** You must specify a CHARGING\_DOMAIN that matches a defined non-VWS domain.
- **2** If you do not specify the WALLET\_REFERENCE, it is generated automatically. The WALLET\_REFERENCE will not be validated.
- **3** To specify the WALLET\_REFERENCE when creating a range of subscribers, specify either:
	- a pipe ("|") separated list of references, one for each subscriber
		- a single WALLET\_REFERENCE
- **4** If only one WALLET REFERENCE is supplied, each subscriber will get the same WALLET\_REFERENCE.
- **5** If many WALLET REFERENCEs are supplied, the number or references must match the number of CLIs in the range.

#### <span id="page-13-1"></span>**Error codes**

1, 3, 6, 13, 65, 68, 69, 117, 118, 119, and 120.

Refer to *PI Command Errors* (on page [34\)](#page-39-1) for a description of each error.

# <span id="page-13-0"></span>**Change Subscriber Details**

#### **Description**

Use the command CCSCD1 and action CHG to change the details associated with an existing subscriber record in the SMF database.

**Note:** If the piWalletSms package has been installed then you can also use this command to modify wallet and balance details.

#### **Required Parameters**

This table describes each required parameter.

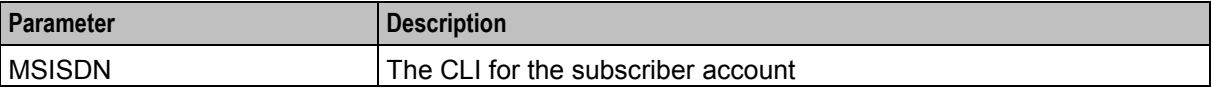

#### **Constraint required parameters**

This table describes each constraint required parameter.

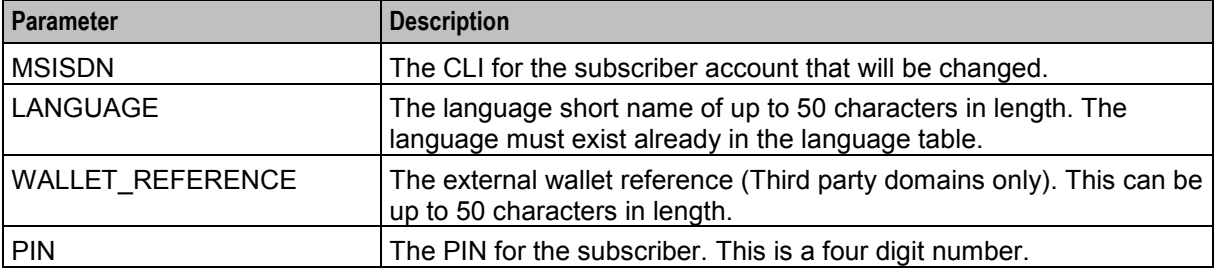

NEW\_MSISDN

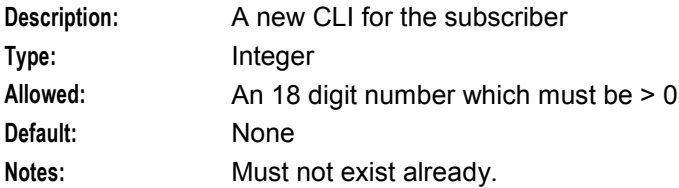

#### **Optional parameters**

No optional parameters are supported.

#### **Logic and constraints**

The following rules apply when using the CCSCD1=CHG command:

- **1** You must specify an existing MSISDN.
- **2** You must specify at least one constraint required parameter in addition to the MSISDN.
- <span id="page-14-2"></span>**3** For VWS domains, the WALLET\_REFERENCE is not required and if supplied, it will be ignored.
- **4** For third party domains, the WALLET\_REFERENCE is not validated.

**Note:** You cannot delete a WALLET\_REFERENCE.

# <span id="page-14-0"></span>**Delete a Subscriber**

#### **Description**

Use the command CCSCD1 and action DEL to delete an existing subscriber record from the SMF database.

**Note:** If the piWalletSms package has been installed, you can also use this command to delete wallet and balance details for a subscriber.

#### **Required Parameters**

This table describes each required parameter.

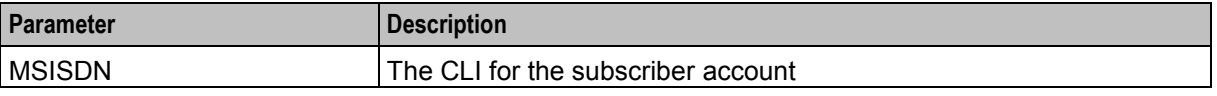

#### **Constraint required parameters**

There are no constraint required parameters for this command.

#### **Optional parameters**

No optional parameters are supported.

#### **Logic and constraints**

The following rule applies when using the CCSCD1=DEL command:

<span id="page-14-1"></span>**1** You must specify an existing MSISDN.

# **Query a Subscriber**

#### **Description**

Use the command CCSCD1 and action QRY to query the SMF database and for details on a specified subscriber.

**Note:** If the piWalletSms package has been installed, you can also use this command to return details on the wallets and balances for the specified subscriber.

#### **Required Parameters**

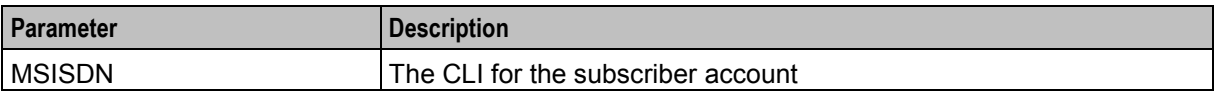

<span id="page-15-1"></span>There are no constraint required parameters for this command.

#### **Optional parameters**

This table describes each optional parameter.

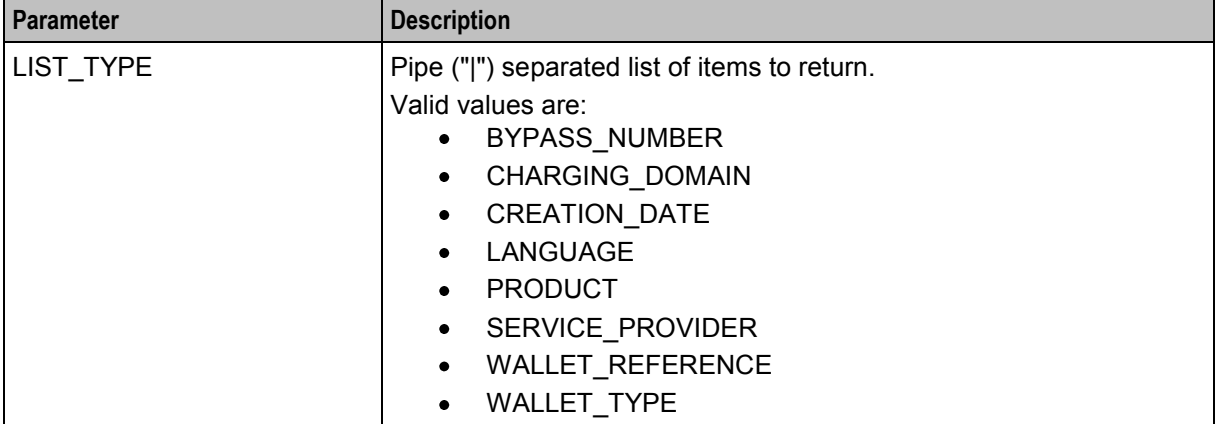

#### **Logic and constraints**

The following rules apply when using the CCSCD1=QRY command:

- **1** You must specify an existing MSISDN.
- **2** If a parameter value is null, the returned field will be empty.
- **3** For third party charging domains, if LIST\_TYPE is not specified then only the MSISDN and the ACCOUNT\_NUMBER will be returned.
- <span id="page-15-0"></span>**4** All dates are returned in the 24 hour format YYYYMMDDHHMMSS if set, or blank if not set.

# **Change Call Barring Details**

#### **Description**

Use the command CCSCD4 and action CHG to change the allowed or barred numbers for an existing subscriber record in the SMF database.

**Note:** If the piWalletSms package has been installed, you can also use this command to create EDRs for a VWS domain.

#### **Required parameters**

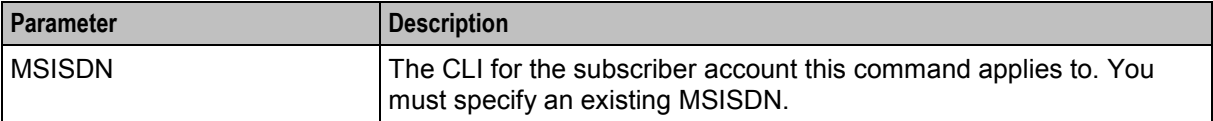

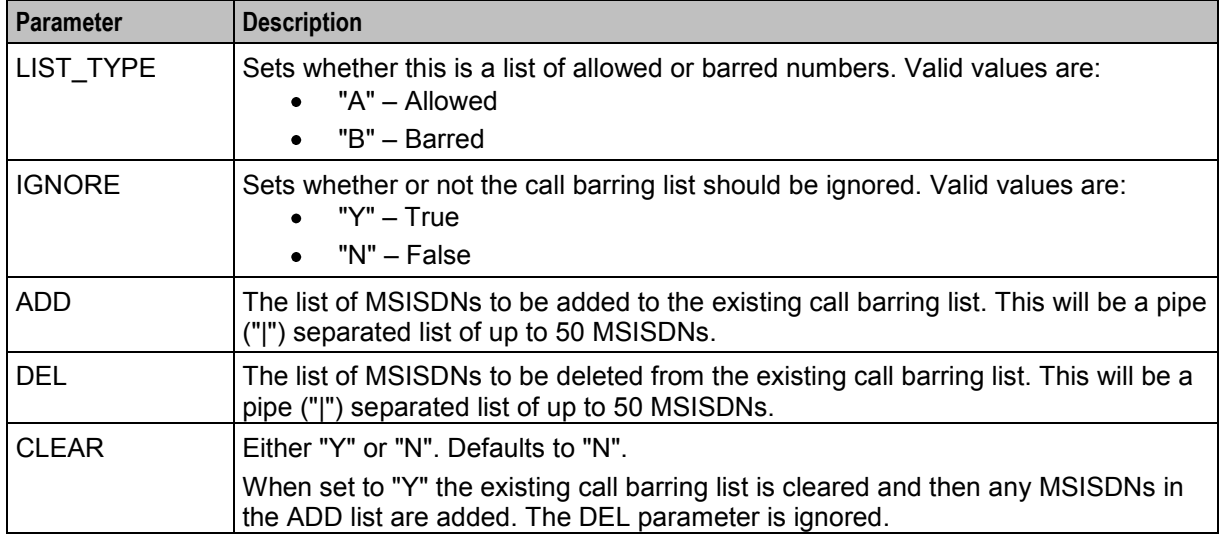

<span id="page-16-1"></span>This table describes each constraint required parameter.

#### **Optional parameters**

No optional parameters are supported.

#### **Logic and constraints**

The following rules apply when using the CCSCD4=CHG command:

- **1** You must specify an existing MSISDN.
- **2** You must specify at least one constraint required parameter.
- **3** Prior to this command, the call barring list must not include any MSISDNs from the ADD list.
- <span id="page-16-0"></span>**4** Prior to this command, the call barring list must include all the MSISDNs in the DEL list.

# **Change Subscriber Profile**

#### **Description**

Use the command CCSCD9 and action CHG to change entries in the subscriber profile.

#### **Required parameters**

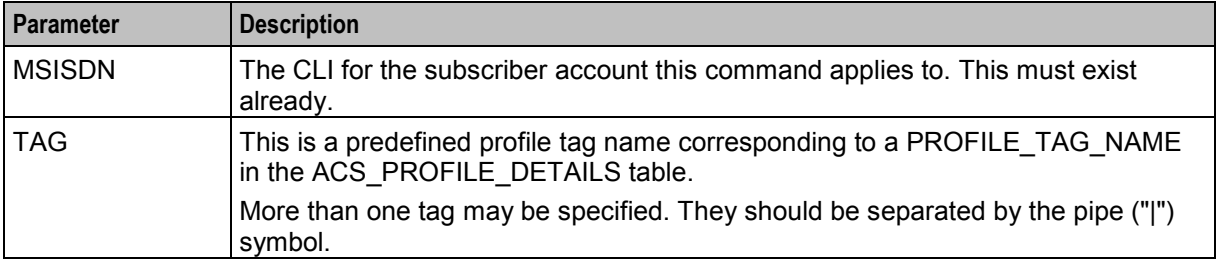

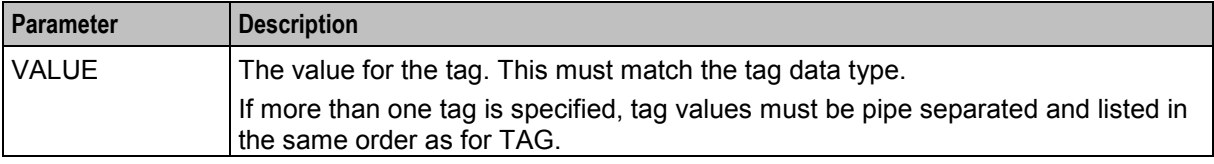

There are no constraint required parameters for this command.

#### **Optional parameters**

CCSCD9=CHG command accepts the following optional parameters.

PTMODE

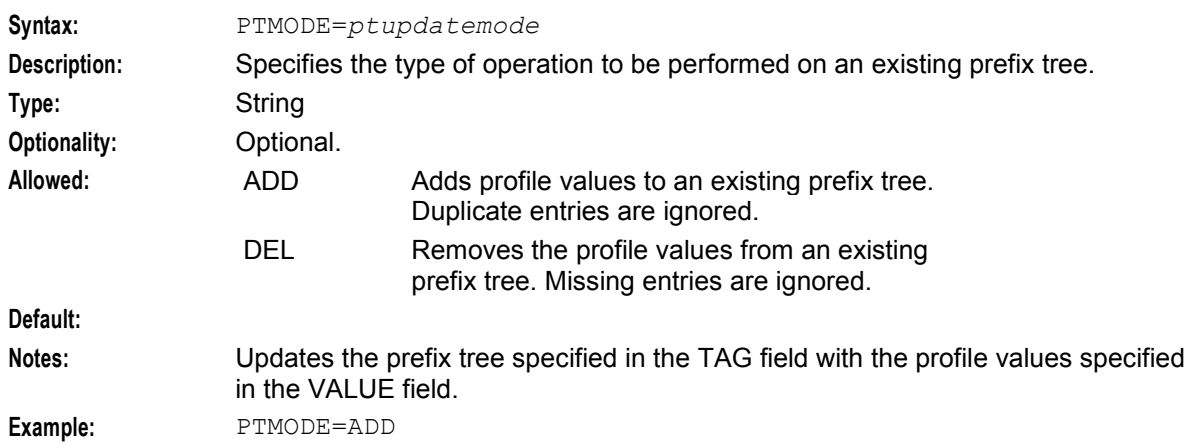

#### **Profile tag types**

The profile tag names for profile fields are defined on the **Profile Details** tab in the ACS Configuration screen.

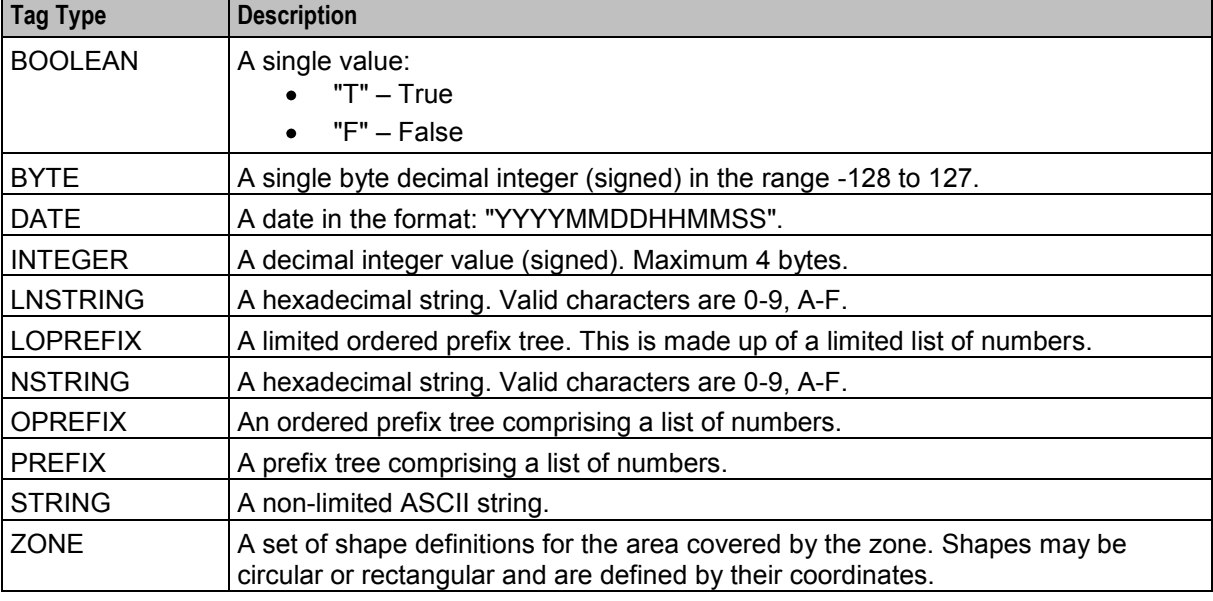

This table describes the profile tag data types supported by the PI.

<span id="page-18-1"></span>**Note:** The limits for LNSTRING and LOPREFIX tag values may be set for the Product Type in the Subscriber Management screen, or in Resource Limits in the Service Management screen.

#### **Logic and constraints**

The following rules apply when using the CCSCD9=CHG command:

- **1** You must specify an existing MSISDN.
- **2** The TAG and VALUE parameters must have the same number of items.
- **3** If more than one tag is specified, an empty value is indicated by putting no data between the pipe separators.
- **4** If an empty value is specified for a tag, the tag will be deleted.
- **5** If TAG is set to PREFIX, OPREFIX or LOPREFIX, PTMODE is used.

**Note:** Deleting an F&F number or an F&D number does not affect the change count as these changes are always free of charge.

# <span id="page-18-0"></span>**Query Subscriber Profile**

#### **Description**

Use the command CCSCD9 and action QRY to query entries in the subscriber profile and return values for the specified tags.

#### **Required parameters**

This table describes each required parameter.

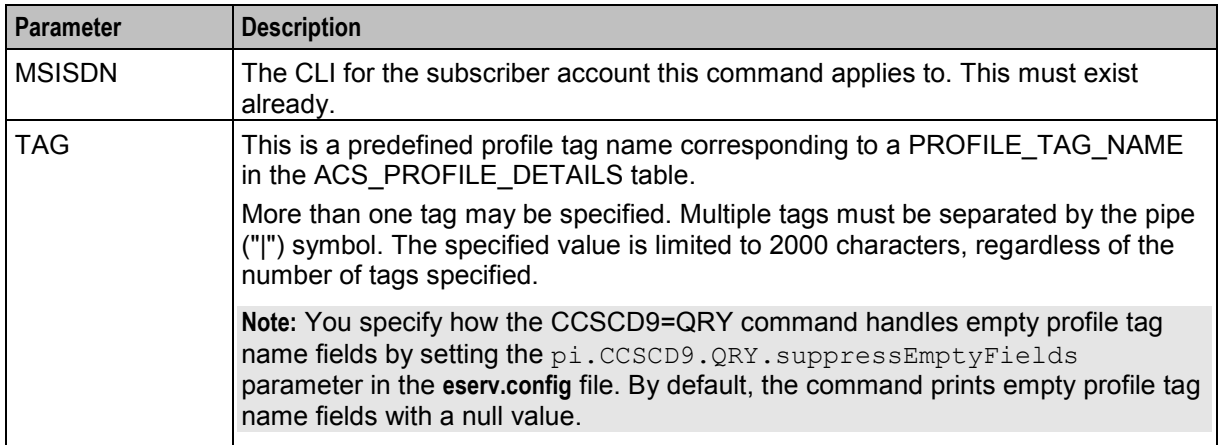

#### **Constraint required parameters**

There are no constraint required parameters for this command.

#### **Optional parameters**

No optional parameters are supported.

# <span id="page-19-1"></span><span id="page-19-0"></span>**Perform a BPL**

#### **Description**

Use the command CCSBPL and action EXE to trigger a BPL for a specified subscriber. This allows the PI to trigger a control plan on the SMS to run a particular service scenario.

**Note:** The BPL is executed only if the security level of the logged-in PI user is greater than or equal to the PI security level assigned to the BPL itself.

#### **Required parameters**

This table describes each required parameter.

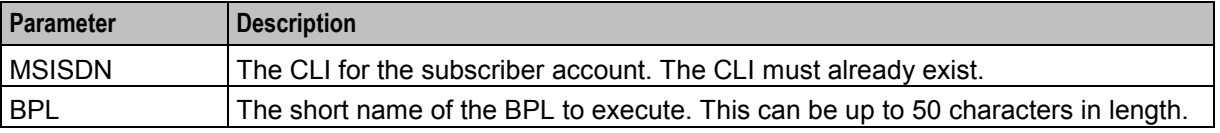

#### **Constraint required parameters**

This table describes each constraint required parameter.

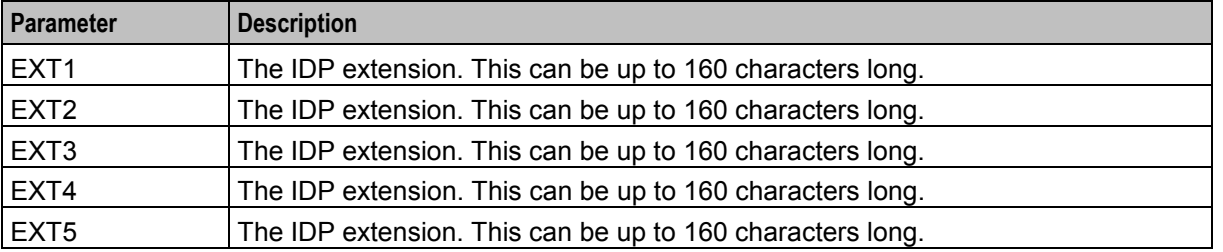

**Note:** The IDP extension parameters are defined in the BPL record and correspond to the extension parameters (4 to 8) defined in the **acs.conf** configuration file.

#### **Optional parameters**

This table describes each optional parameter.

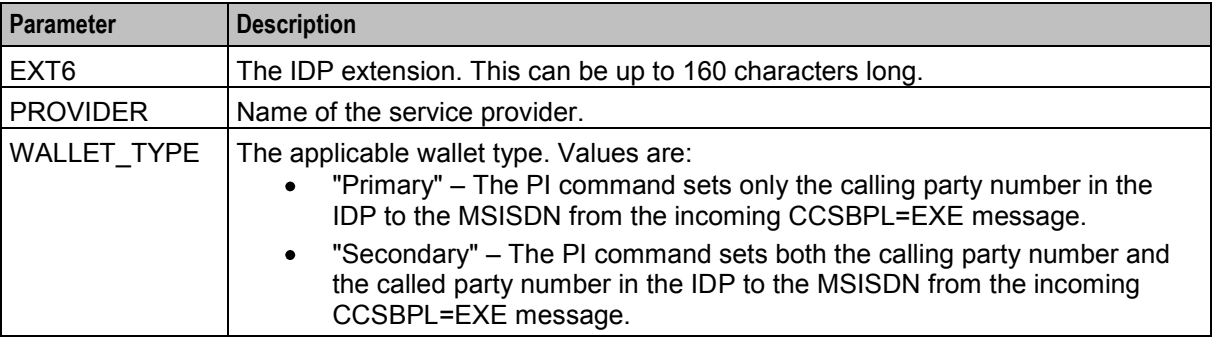

**Note:** The IDP extension parameter is defined in the BPL record and corresponds to the extension parameter defined in the **acs.conf** configuration file.

#### **Logic and constraints**

The following rules apply when using the CCSBPL=EXE command:

**1** You must specify an existing MSISDN.

- <span id="page-20-1"></span>**2** You must specify an existing BPL name.
- **3** If any of the parameters in the range EXT2 to EXT6 are specified, all the preceding EXT parameters must also be specified. That is, If EXT5 is specified, EXT4, EXT3, EXT2, and EXT1 must also be specified.
- **4** The PI does not check that the MSISDN has the specified WALLET\_TYPE. This is verified by the BPL subsystem.

**Note:** The PI command passes the WALLET\_TYPE information to the content plan through the calledPartyNumber and callingPartyNumber parameters in the IDP.

# <span id="page-20-0"></span>**Change Subscriber Searchable Fields**

#### **Description**

Use the command CCSSF1 and action CHG to change the detail for the fields which can be used to search for a subscriber on the Subscriber Profile Management screens.

For more information about the Subscriber Profile Management screens, see *Subscriber Profile Manager User's Guide*.

#### **Required parameters**

CCSSF1 requires the following parameters.

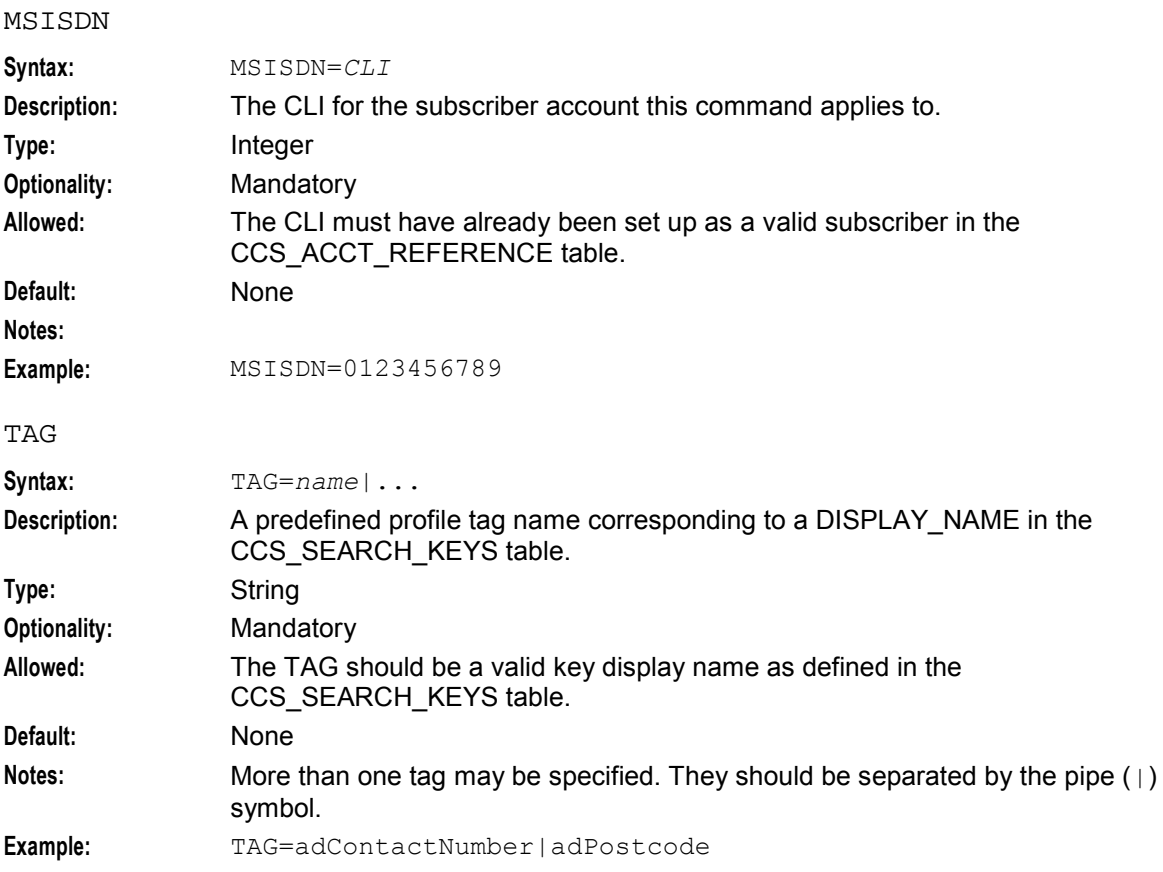

<span id="page-21-1"></span>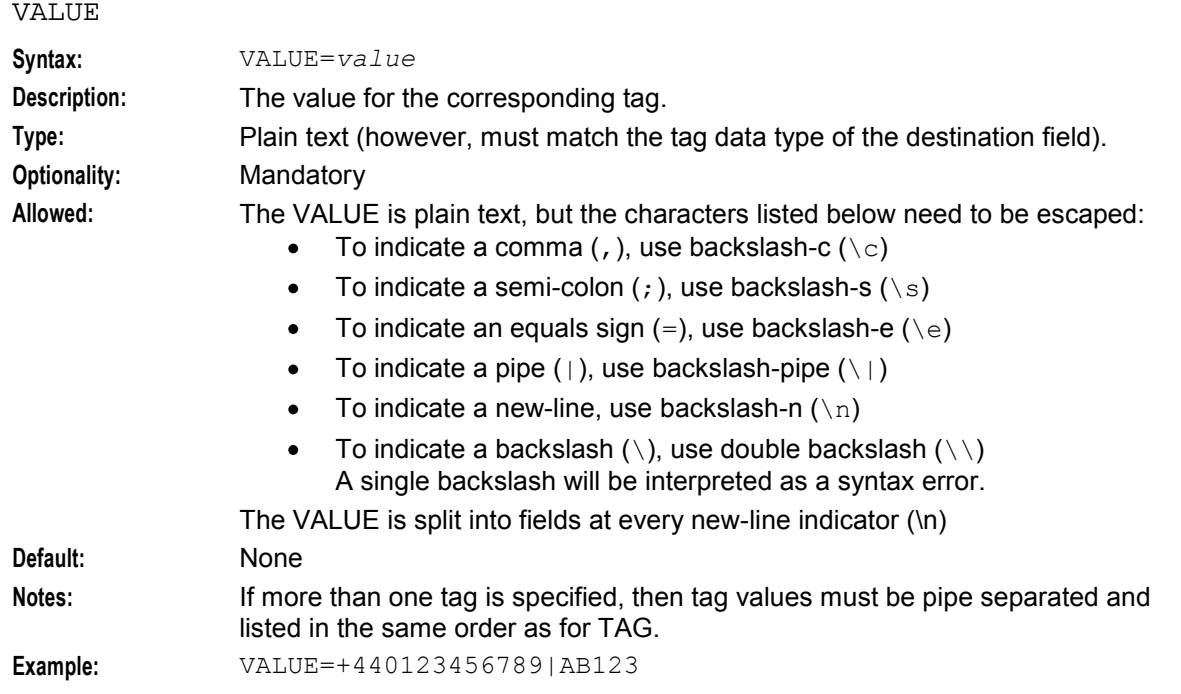

There are no constraint required parameters for this command.

#### **Optional parameters**

No optional parameters are supported.

#### **Logic and constraints**

The following rules apply when using the CCSSF1=CHG command:

- **1** If TAG is already defined, its value will be changed to the new value.
- **2** If VALUE is empty and the TAG is already defined, the entry will be deleted.
- **3** The number of values must match the number of tags: **Example:** If "Telephone Number" is "+440123456789" and "Postcode" is "AB123". TAG=adContactNumber|adPostcode,VALUE=+440123456789|AB123

# <span id="page-21-0"></span>**Query Subscriber Searchable Fields**

#### **Description**

Use the command CCSSF1 and action QRY to query the search fields which can be used to search for a subscriber on the Subscriber Profile Management screens.

For more information about the Subscriber Profile Management screens, see *Subscriber Profile Manager User's Guide*.

#### **Required parameters**

CCSSF1 requires the following parameters.

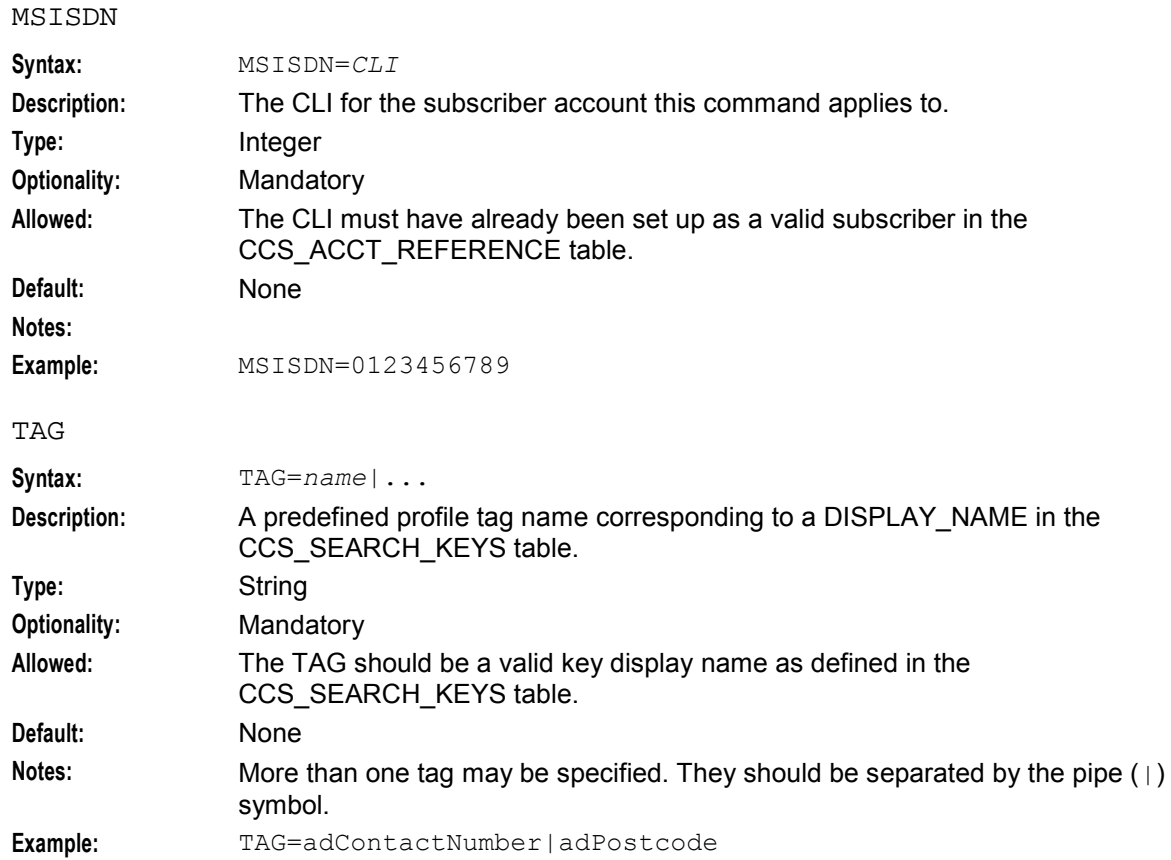

There are no constraint required parameters for this command.

#### **Optional parameters**

No optional parameters are supported.

#### **Logic and constraints**

The following rules apply when using the CCSSF1=QRY command:

- **1** The MSISDN should be a valid MSISDN defined in the CCS\_ACCT\_REFERENCE table.
- **2** The TAG should be a valid key display name defined in the CCS\_SEARCH\_KEYS table.
- **3** To specify more than one tag to query, the tag parameter should contain the names of the tags separated by pipe symbols.

# Chapter 3 **PI Wallet Package**

### <span id="page-24-4"></span><span id="page-24-2"></span><span id="page-24-1"></span><span id="page-24-0"></span>**Overview**

#### **Introduction**

This chapter describes the Oracle Communications Convergent Charging Controller provisioning interface (PI) commands for provisioning wallets on a VWS domain.

These commands are installed by the piWalletSms package. This extends the piSubscriberSms package by providing enhancements to existing commands and adding new commands.

#### **In this chapter**

This chapter contains the following topics.

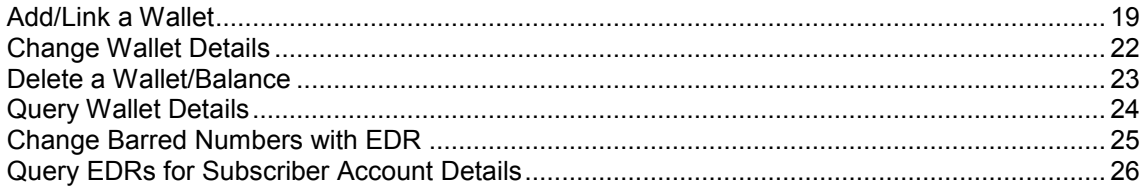

# <span id="page-24-3"></span>**Add/Link a Wallet**

#### **Description**

Use the enhanced CCSCD1 command and action ADD to add a:

- New subscriber or range of subscribers
- New wallet or range of wallets
- Link to an existing wallet

To successfully execute this command, the subscriber account(s) must be using a VWS domain.

#### **Required parameters**

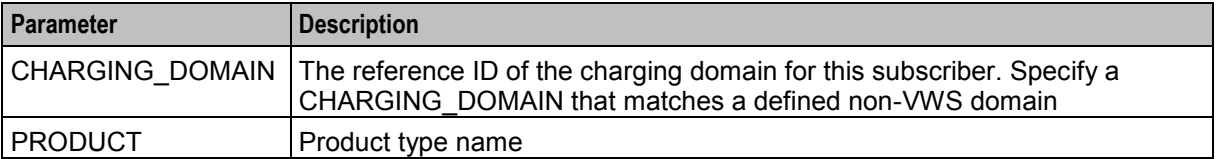

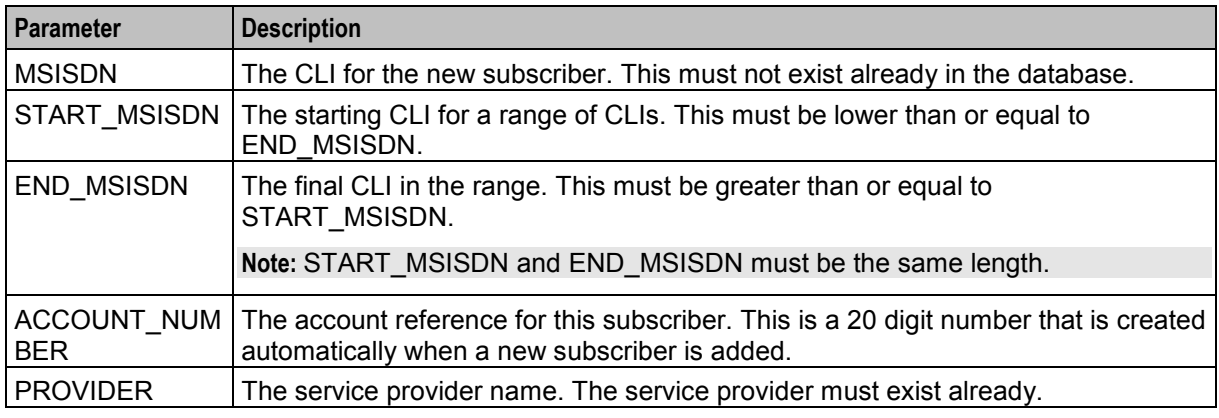

This table describes each constraint required parameter.

#### **Optional parameters**

This table describes each optional parameter.

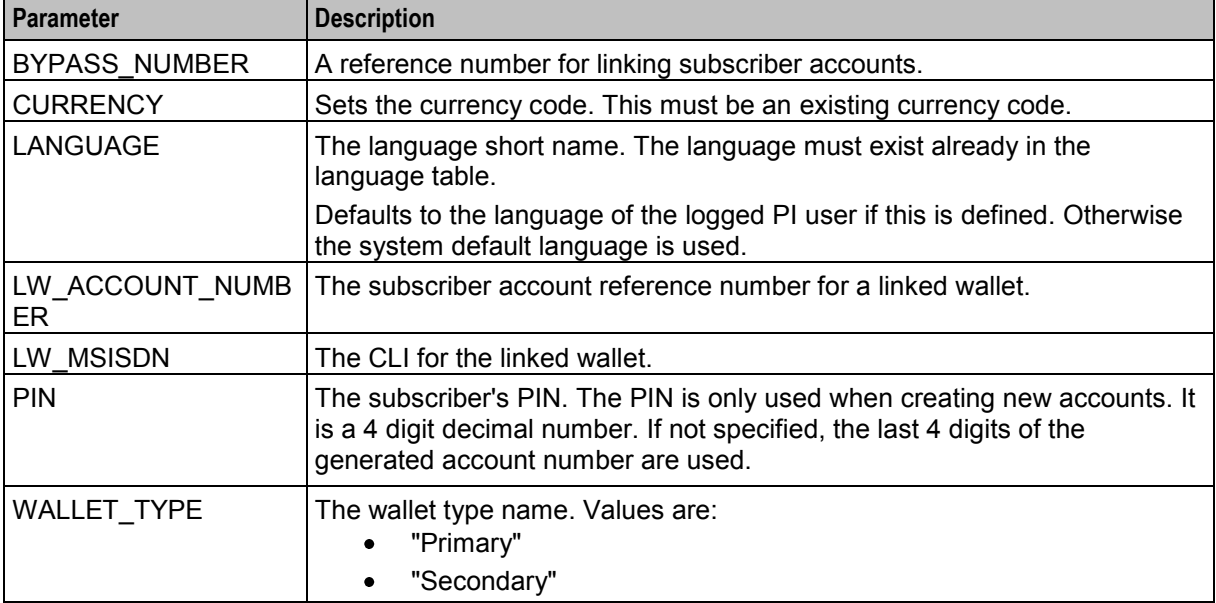

#### **Logic and constraints**

Here are the general rules that apply when using the CCSCD1=ADD command to create subscribers and wallets.

- **1** You must either specify the MSISDN to create a single new subscriber and wallet, or the START\_MSISDN and END\_MSISDN to create a range of new subscribers and wallets. The maximum size for a range of subscriber MSISDNs is 1000.
- **2** You must specify the PRODUCT and the PROVIDER to create new subscribers (single or range). This must be a valid combination. That is the PROVIDER must be the ACS\_CUST\_ID for the account type of the specified PRODUCT. They should be the names of the product or provider, rather than the internal ID.
- **3** You can optionally specify the ACCOUNT\_NUMBER when creating a single new subscriber and wallet. You must not specify the ACCOUNT\_NUMBER when creating a range of new subscribers and wallets.
- **4** When creating a new account to link to an existing wallet, MSISDN and PRODUCT must be specified. PROVIDER will be ignored as the service provider of the existing wallet will be used. You can optionally specify the ACCOUNT\_NUMBER, but the START\_MSISDN and END\_MSISDN must not be specified.
- **5** When creating a new range of accounts to link to an existing wallet, START\_MSISDN, END\_MSISDN and PRODUCT must be specified. PROVIDER will be ignored as the service provider of the existing wallet will be used. You must not specify the ACCOUNT\_NUMBER or MSISDN.
- **6** When creating a range of subscribers and /or wallets:
	- If WALLET TYPE is not specified or "Primary", then START\_MSISDN, END\_MSISDN and any MSISDN within the range must not already exist in the database.
	- If WALLET TYPE is "Secondary", then START\_MSISDN, END\_MSISDN and any MSISDN within the range must already exist in the database and not already have a "Secondary" wallet.
	- Failure to create any subscriber and/or wallet within the range will result in no subscribers and/or wallets within the range being created.
	- Each subscriber will have the same PROVIDER, PRODUCT, CHARGING\_DOMAIN, LANGUAGE, CURRENCY, BYPASS\_NUMBER and PIN, if specified.
- **7** When adding a new wallet to an existing single account, ACCOUNT\_NUMBER and PRODUCT must be specified. MSISDN must not be specified.
- **8** If WALLET\_TYPE is not specified, then the default wallet type ("Primary") is used.
- **9** If WALLET TYPE is not "Primary", then the account must already have a "Primary" wallet.
- **10** A subscriber may have only one wallet of each type.
- **11** If MSISDN is not specified, ACCOUNT\_NUMBER references an existing account to associate the wallet to. The new wallet will be linked to the same account reference as the specified ACCOUNT\_NUMBER.
- 12 If MSISDN is specified and ACCOUNT\_NUMBER is not specified, the ACCOUNT\_NUMBER is created automatically when creating the new account.
- **13** If both MSISDN and ACCOUNT\_NUMBER are specified, the ACCOUNT\_NUMBER is created as the service provider prefix plus the specified ACCOUNT\_NUMBER. For example, if the service provider prefix is '10' and the specified ACCOUNT\_NUMBER is '12345678', then the subscriber is created with account number '1012345678'.
- **14** The PIN is ignored when adding a secondary wallet.

#### **Logic and constraints for creating a new wallet**

Here are the rules that apply when using the CCSCD1=ADD command to create a new wallet.

- **1** Both LW\_MSISDN and LW\_ACCOUNT\_NUMBER should not be specified when creating a new wallet.
- **2** Currency is ignored when adding a new card to an existing subscriber account.
- **3** All balance types defined for this account type will be created in the wallet, except for those with the Exclude From Creation field set to 'Y'.
- **4** If CHARGING\_DOMAIN is specified then the subscriber account is created on that specific BE pair. If it is not specified then the standard internal Prepaid Charging functionality will be used.

#### **Creating a link to an existing wallet**

Here are the rules that apply when using the CCSCD1=ADD command to create a link to an existing wallet.

**1** To link to an existing wallet, either LW\_MSISDN or LW\_ACCOUNT\_NUMBER must be specified.

- <span id="page-27-1"></span>**2** If both LW\_MSISDN and LW\_ACCOUNT\_NUMBER are specified, LW\_ACCOUNT\_NUMBER is used and LW\_MSISDN is ignored.
- **3** If LW\_MSISDN is specified, a subscriber account with that CLI must exist in the database already.
- **4** If LW\_ACCOUNT\_NUMBER is specified, a subscriber account with that account number must exist in the database already.
- **5** The specified PRODUCT must be a product type of the existing wallet's service provider.
- **6** The wallet type to link to is determined by the WALLET\_TYPE parameter.
- **7** When linking to an existing wallet, the following parameters are ignored and therefore the values of the existing wallet are not affected:
	- **•** PROVIDER
	- **•** PROVIDER ID
	- **CURRENCY**
	- **CHARGING DOMAIN**

### <span id="page-27-0"></span>**Change Wallet Details**

#### **Description**

Use the enhanced CCSCD1 command and action CHG to change the details for:

- An existing subscriber
- The subscriber's wallets and balances

To successfully execute this command the subscriber must be using a VWS domain.

#### **Required parameters**

This table describes each required parameter.

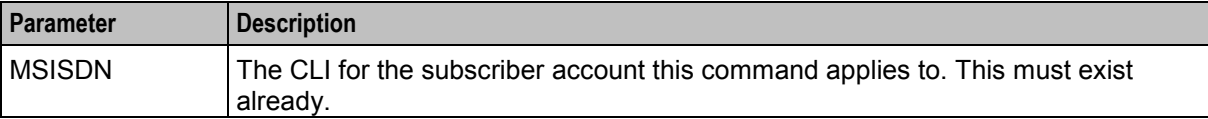

#### **Constraint required parameters**

This table describes each constraint required parameter.

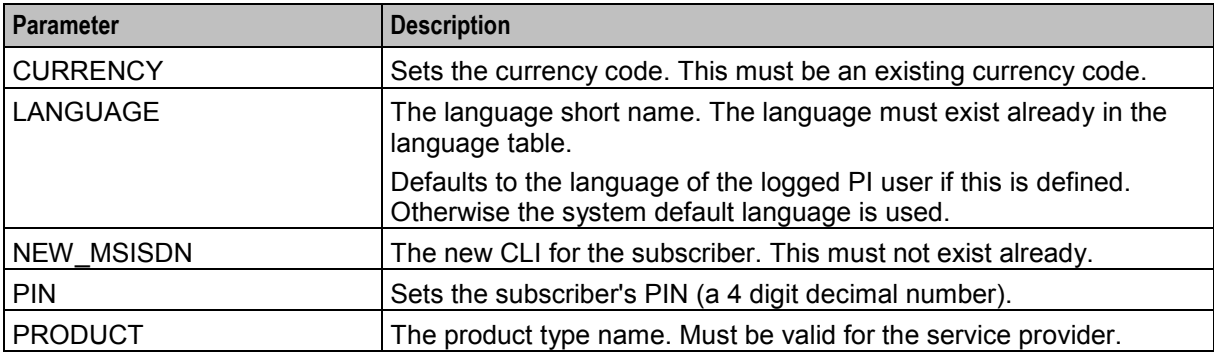

#### <span id="page-28-1"></span>**Optional parameters**

This table describes each optional parameter.

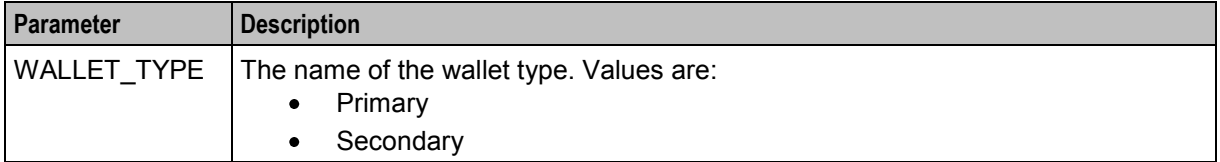

#### **Logic and constraints**

Here are the rules that apply when using the CCSCD1=CHG command to modify subscribers and wallets.

- **1** You must specify an existing MSISDN and at least one constraint required parameter.
- <span id="page-28-0"></span>**2** The NEW\_MSISDN, if specified, should not exist already.

# **Delete a Wallet/Balance**

#### **Description**

Use the enhanced CCSCD1 command and action DEL to delete a:

- Subscriber account, including any account history and recharge transactions
- Subscriber account and any linked accounts
- Single wallet
- Balance type from a wallet

To successfully execute this command the subscriber must be using a VWS domain.

#### **Required parameters**

This table describes each required parameter.

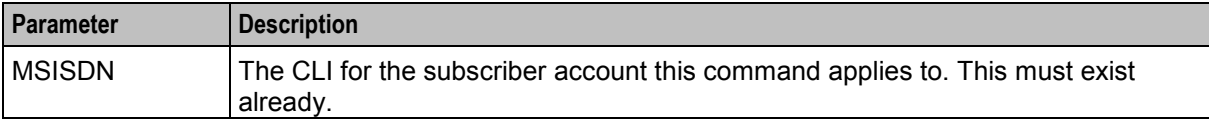

#### **Constraint required parameters**

There are no constraint required parameters for this command.

#### **Optional parameters**

This table describes each optional parameter.

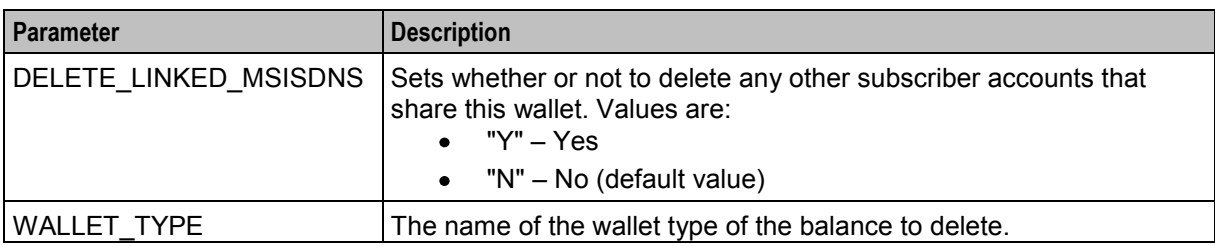

<span id="page-29-1"></span>Here are the rules that apply when using the CCSCD1=DEL command to delete subscribers, wallets and balances.

- **1** You must specify an existing MSISDN.
- **2** If DELETE\_LINKED\_MSISDNS=N or is not specified, then:
	- If WALLET\_TYPE is not specified, the whole account is deleted.<br>If WALLET TYPE is specified, the wallet with that WALLET TYP
	- If WALLET TYPE is specified, the wallet with that WALLET TYPE is deleted from the account. The WALLET TYPE must exist for the subscriber.
	- If a wallet is linked to another account, the wallet is not deleted. Only the link to this account will be removed.
	- A Primary wallet cannot be deleted if the account has a Secondary wallet.
- **3** If DELETE\_LINKED\_MSISDNS=Y:
	- All wallets are deleted for the MSISDN, and the MSISDN is deleted.
	- WALLET\_TYPE is ignored.
	- If other MSISDNs share the wallets, those MSISDNs will be unlinked from the wallets.<br>Any MSISDN with no wallets left after unlinking will be deleted.
	- Any MSISDN with no wallets left after unlinking will be deleted.
	- If an MSISDN is left with only a Secondary wallet, the wallet type is changed to Primary for that MSISDN.

# <span id="page-29-0"></span>**Query Wallet Details**

#### **Description**

Use the enhanced CCSCD1 command and action QRY to request details about subscribers and wallets.

To successfully execute this command the subscriber must be using a VWS domain.

#### **Required parameters**

This table describes each required parameter.

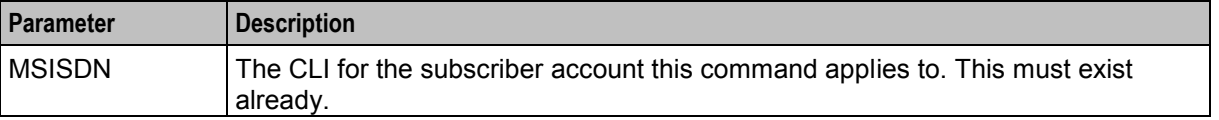

#### **Constraint required parameters**

There are no constraint required parameters for this command.

#### **Optional parameters**

This table describes each optional parameter.

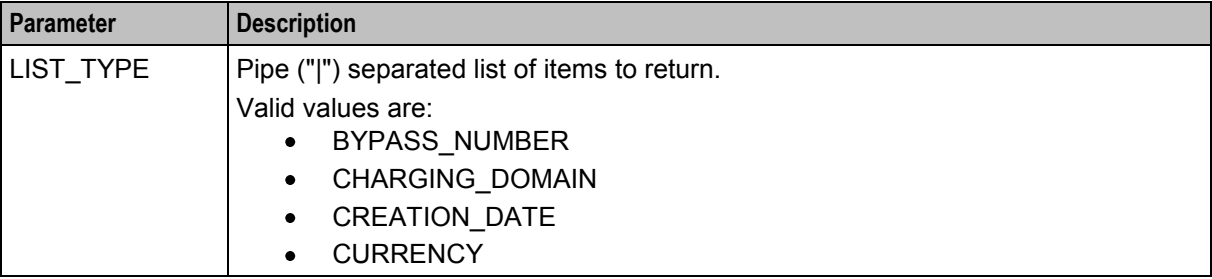

<span id="page-30-1"></span>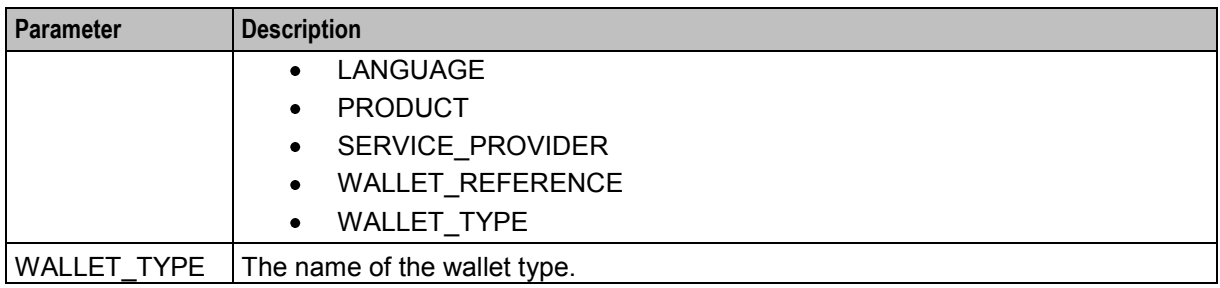

Here are the rules that apply when using the CCSCD1=QRY command to query the database for details on subscribers, wallets and balances.

- **1** You must specify an existing MSISDN.
- **2** If a value is null then the returned field will be empty.
- **3** If WALLET TYPE is not specified, then the default wallet type will be used.
- **4** The balance currency defaults to the wallet user currency. This can be changed to the system currency via the configuration parameter: pi.CCSCD1.QRY.currencyType. For more information, see *PI User's and Technical Guide*.
- **5** CURRENCY values will always be returned in the wallet currency, even if the balance currency has been set to the system currency.
- **6** If LIST TYPE is specified it should contain at least one valid item to return. If it is not specified, all values are returned.
- **7** All dates are returned in the 24 hour format YYYYMMDDHHMMSS if set or blank if not set.

# <span id="page-30-0"></span>**Change Barred Numbers with EDR**

#### **Description**

Use the enhanced CCSCD4 command and action CHG to change a subscriber's allowed or barred numbers and generate a type 30 EDR showing the old and new values.

To successfully execute this command the subscriber must be on a VWS domain.

#### **Required parameters**

This table describes each required parameter.

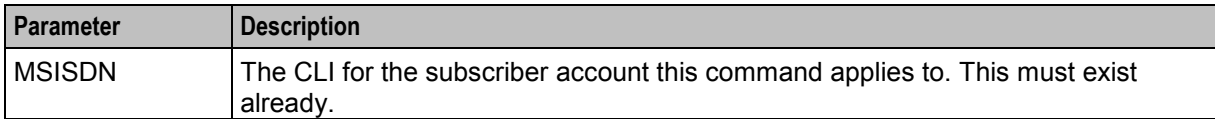

#### **Constraint required parameters**

This table describes each constraint required parameter.

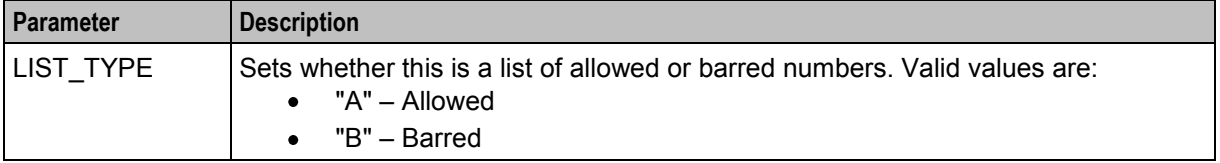

<span id="page-31-1"></span>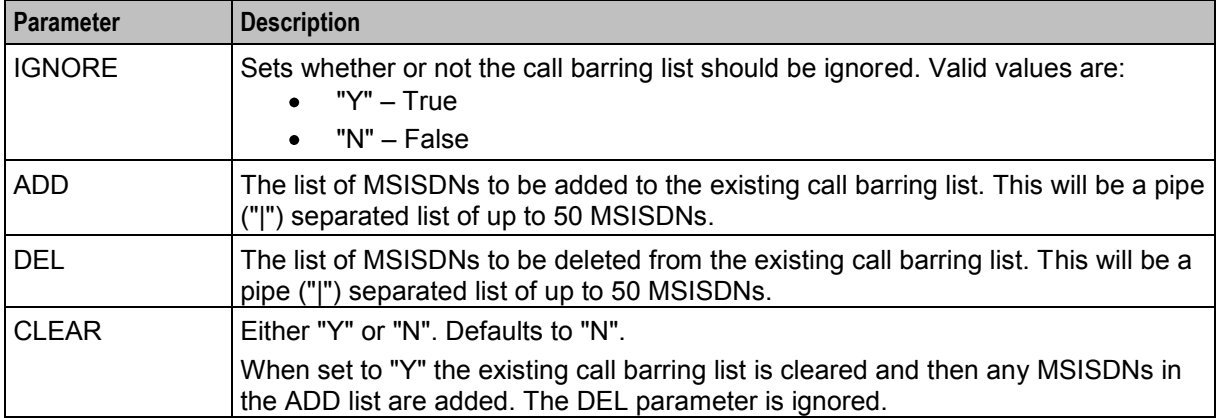

The following rules apply when using the CCSCD4=CHG command:

- **1** You must specify an MSISDN for an existing subscriber on a VWS domain.
- **2** You must specify at least one constraint required parameter.
- **3** Prior to this command, the call barring list must not include any MSISDNs from the ADD list.
- **4** Prior to this command, the call barring list must include all the MSISDNs in the DEL list.

**Note:** On successfully completing this command a type 30 BE EDR will be created to show the old and new values.

# <span id="page-31-0"></span>**Query EDRs for Subscriber Account Details**

#### **Description**

Use the command CCSCD7 and action QRY to query EDR records for subscriber account and wallet details. The most recent EDR records will be returned first.

To successfully execute this command the subscribers must be on a VWS domain.

#### **Required parameters**

This table describes each required parameter.

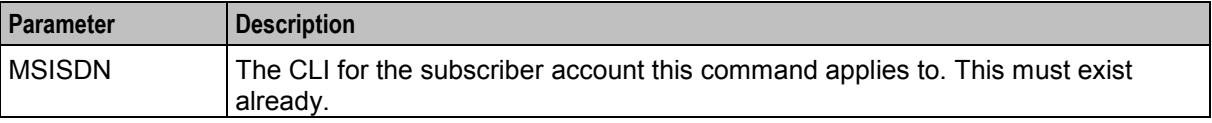

#### **Constraint required parameters**

There are no constraint required parameters for this command.

#### **Optional parameters**

This table describes each optional parameter.

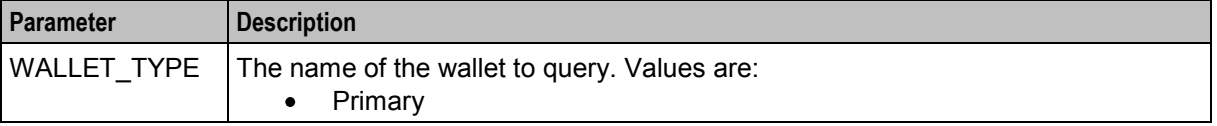

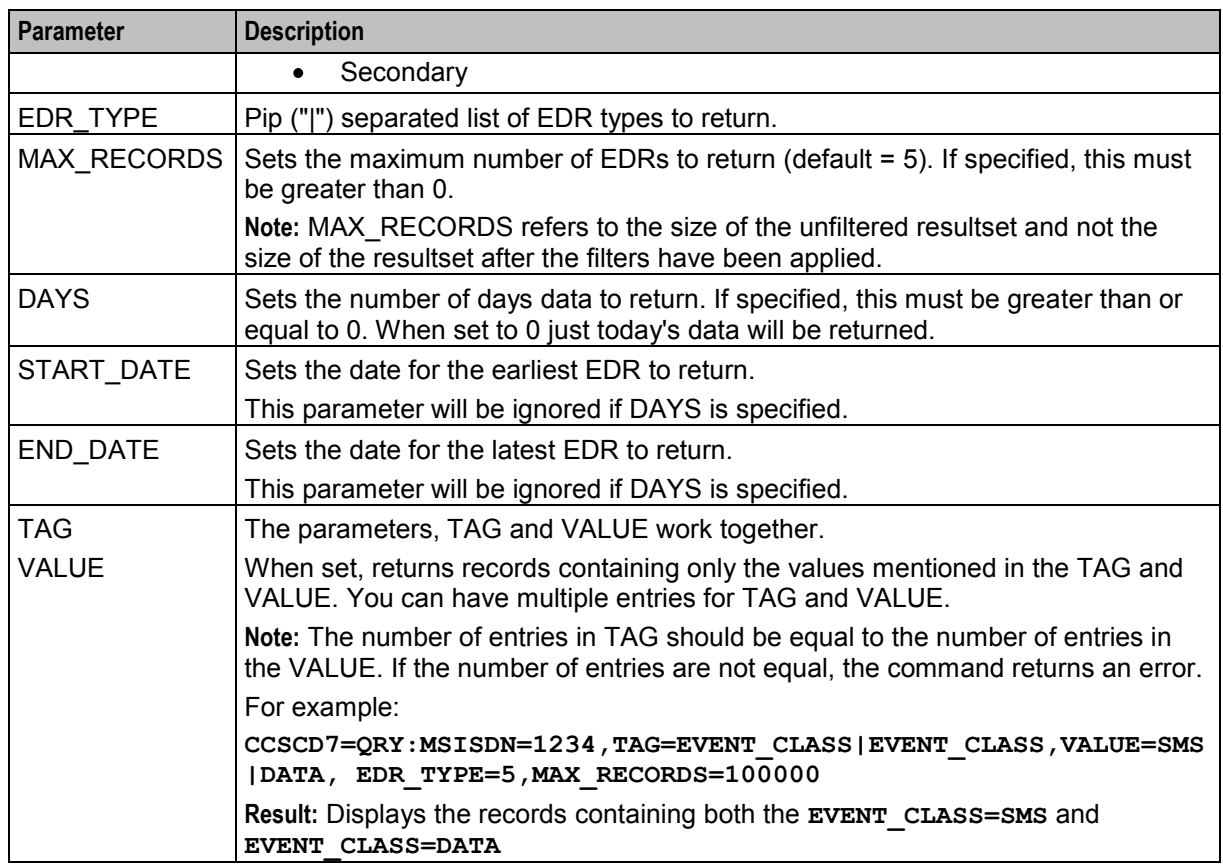

Here are the rules that apply when using the CCSCD7=QRY command on a UBE domain.

- **1** You must specify an existing MSISDN.
- **2** If you specify EDR\_TYPE, then only EDRs of the specified types will be returned. For details on EDR types, see *Convergent Charging Controller Event Detail Record Reference Guide*.
- **3** If you specify WALLET\_TYPE, only records for that wallet will be returned. Otherwise, records for the default wallet for the subscriber will be returned.
- **4** If you specify MAX\_RECORDS, then only the first MAX\_RECORDS records will be returned.
- **5** If you specify DAYS, then data for the last DAYS days is returned, starting from midnight (00:00:00) local time of the earliest day.
- **6** If you specify START\_DATE, then no EDRs earlier than that date will be returned.
- **7** If you specify END DATE, then no EDRs later than that date will be returned.
- **8** If both START\_DATE and END\_DATE are specified, END\_DATE must be later than START\_DATE.
- **9** START DATE and END DATE must be specified in local time.
- **10** RECORD\_DATE will be returned in local time.
- **11** Any dates in EXTRA\_INFORMATION will be returned unaltered from the database record and will be in GMT.

Chapter 4 **PI Voucher Package** 

### <span id="page-34-4"></span><span id="page-34-2"></span><span id="page-34-1"></span><span id="page-34-0"></span>**Overview**

#### **Introduction**

This chapter describes the Oracle Communications Convergent Charging Controller provisioning interface (PI) commands for managing vouchers on a VWS domain.

These commands are installed by the piVoucherSms package. This extends the piVoucherSms package by providing enhancements to existing commands and adding new commands.

#### **In this chapter**

This chapter contains the following topics.

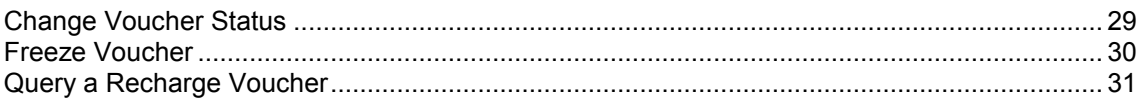

# <span id="page-34-3"></span>**Change Voucher Status**

#### **Description**

Use the command CCSVR1 and action CHG to change the status of a voucher recharge to one of the following:

- Active
- Frozen
- To successfully execute this command the subscriber must be on a VWS domain.

**Note:** This command cannot be used to change the status for voucher batches because the status is stored for the whole batch.

#### **Required parameters**

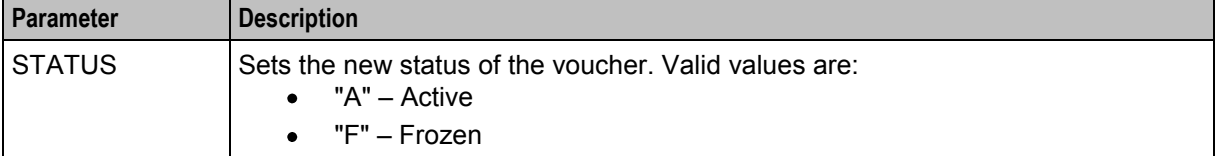

<span id="page-35-1"></span>This table describes each constraint required parameter. You must specify either the voucher serial number or the voucher reference number.

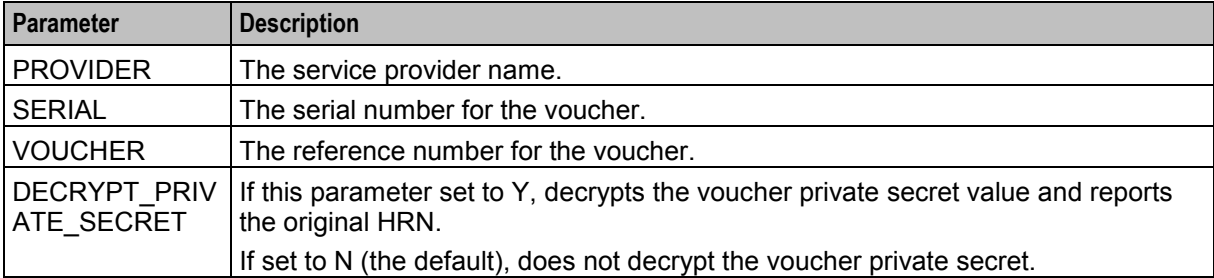

#### **Optional parameters**

This table describes each optional parameter.

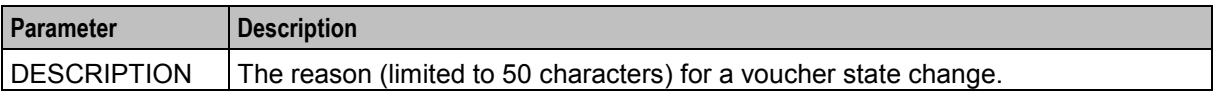

#### **Logic and constraints**

Here are the rules that apply when using the CCSVR1=CHG command on a VWS domain to change the status of a voucher.

- **1** You must specify an existing voucher. You can use the voucher number or the serial number.
- **2** You must specify a valid status. Valid values are:
	- $A -$  Active
	- $F -$ Frozen
- <span id="page-35-0"></span>**3** If the VOUCHER is not unique, then you must specify the PROVIDER.

### **Freeze Voucher**

#### **Description**

Use the command CCSVR1 and action FRZ to set the status of a specified prepaid voucher to frozen.

To successfully execute this command the subscriber must be on a VWS domain.

#### **Required parameters**

There are no required parameters for this command.

#### **Constraint required parameters**

This table describes each constraint required parameter. You must specify either the voucher serial number or the voucher reference number.

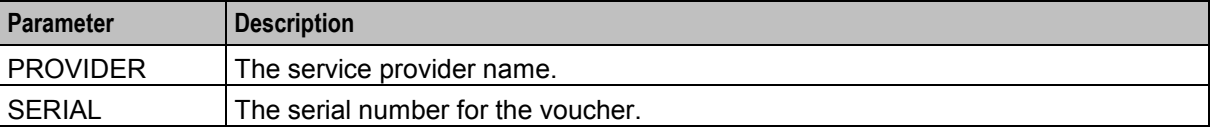

<span id="page-36-1"></span>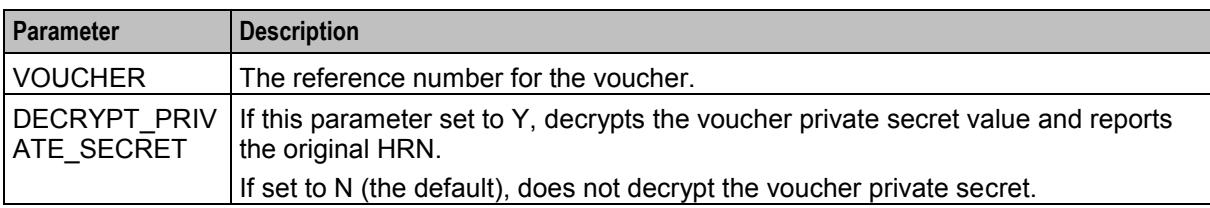

#### **Optional parameters**

This table describes each optional parameter.

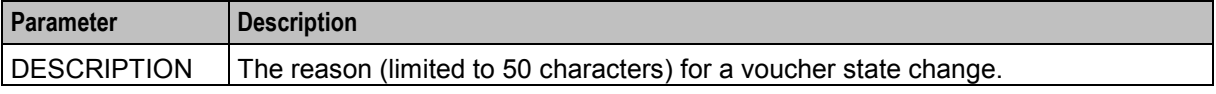

#### **Logic and constraints**

Here are the rules that apply when using the CCSVR1=FRZ command on a VWS domain to freeze a voucher.

- **1** You must specify an existing voucher. The voucher must not have been used and it must not be frozen already. You can use the voucher number or the serial number.
- <span id="page-36-0"></span>**2** If the VOUCHER is not unique, then you must specify the PROVIDER.

# **Query a Recharge Voucher**

#### **Description**

Use the command CCSVR1 and action QRY to look for a specified recharge voucher. The following voucher details will be returned by default:

- Voucher reference number
- Voucher serial number
- Balances
- Voucher creation date
- Voucher batch activation date
- Voucher expiry date
- Wallet expiry
- Voucher status
- Voucher type
- Service provider
- List of valid product types
- List of product changes
- List of associated Scenarios
- If redeemed, the MSISDN and account reference of the redeeming CLI, and the voucher redeemed date.
- If the voucher state has changed, the reason for the change and the user who made the change.

To successfully execute this command the subscriber must be on a VWS domain.

To stop specified fields from being returned, such as the voucher serial number, specify the list of fields to suppress in the suppressFields parameter in the PI section of **eserv.config**. See *PI User's and Technical Guide* for more information.

#### **Required parameters**

There are no required parameters for this command.

#### **Constraint required parameters**

This table describes each constraint required parameter. You must specify either the voucher serial number or the voucher reference number.

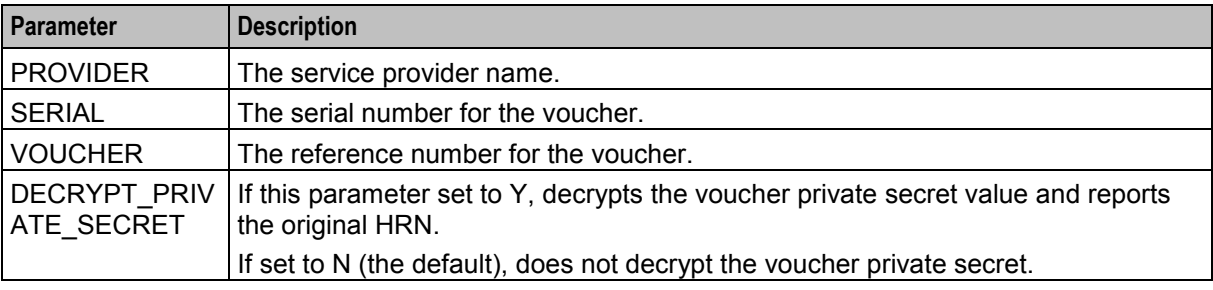

#### **Optional parameters**

No optional parameters are supported.

#### **Logic and constraints**

Here are the rules that apply when using the CCSVR1=QRY command on a VWS domain to find voucher details.

- **1** You must specify an existing voucher. You can use the voucher number or the serial number.
- **2** If the VOUCHER is not unique, then you must specify the PROVIDER.
- **3** If PROVIDER is not specified, a value is defaulted. The system checks for the eserv.config parameter **pi.CCSVR1.acsCustomerId**, which is an integer service provider id. If this is defined and if the value exists in the database, then the corresponding service provider name is used for the defaulted PROVIDER value. If the parameter is either not defined or the defined value does not exist in the database, then the value 1 is used and the corresponding service provider name is used for the defaulted PROVIDER value.
- **4** If you used the voucher number, the voucher number should not have the PIN appended.

# Chapter 5 **Error Code Lists**

### <span id="page-38-4"></span><span id="page-38-2"></span><span id="page-38-1"></span><span id="page-38-0"></span>**Overview**

#### **Introduction**

This chapter explains the error codes for Oracle Communications Convergent Charging Controller provisioning interface (PI) commands.

#### **In this chapter**

This chapter contains the following topics.

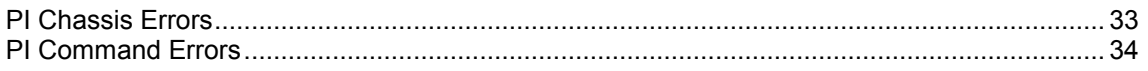

# <span id="page-38-3"></span>**PI Chassis Errors**

#### **Error List**

This table describes the PI Chassis error codes.

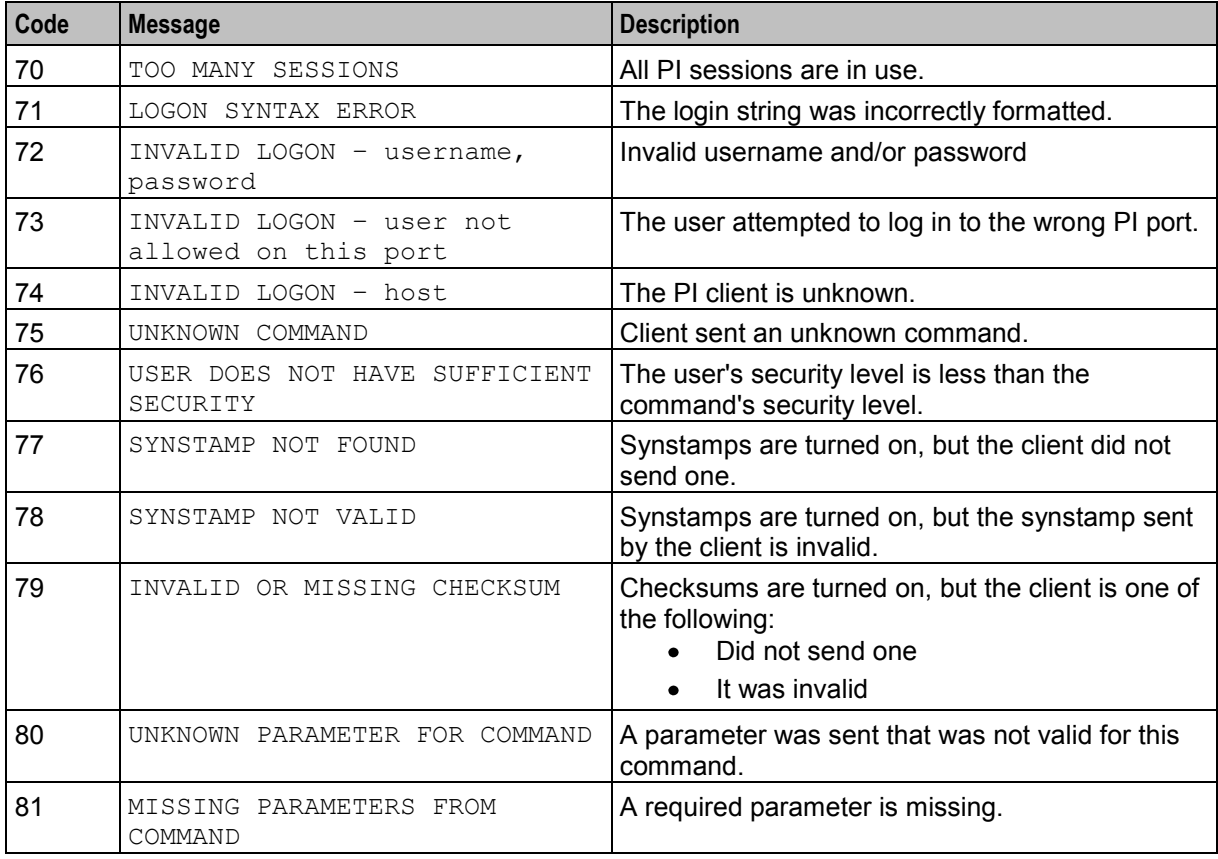

<span id="page-39-1"></span>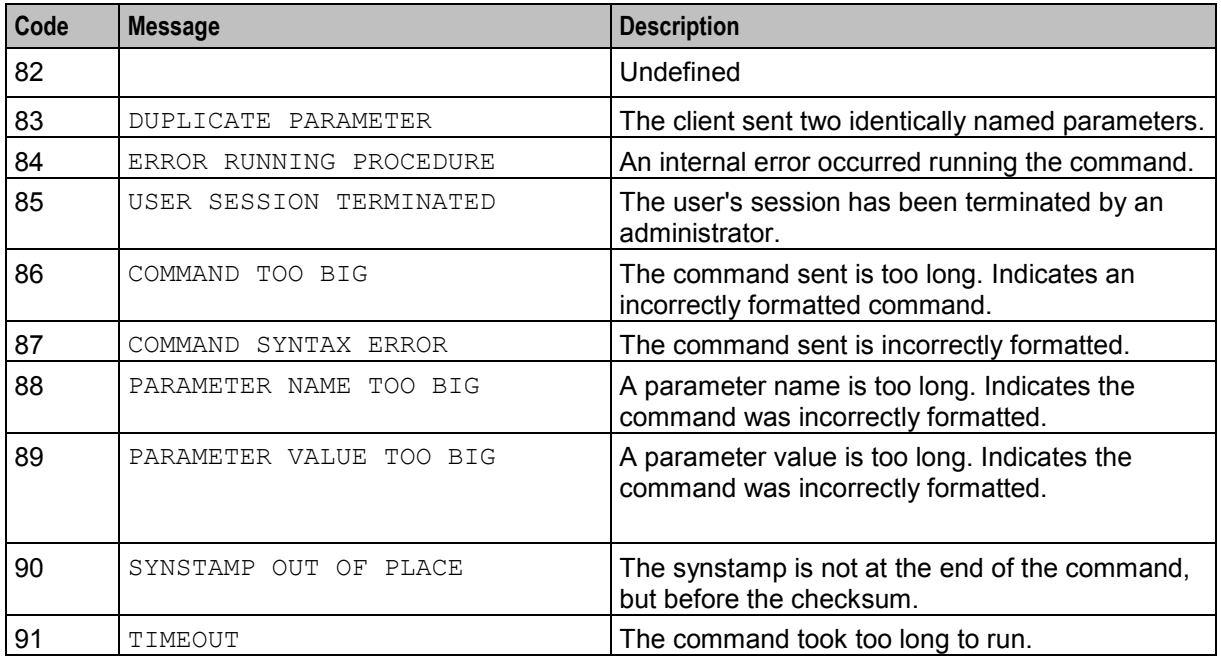

# <span id="page-39-0"></span>**PI Command Errors**

#### **Error list**

This table lists the PI command error codes and corresponding messages.

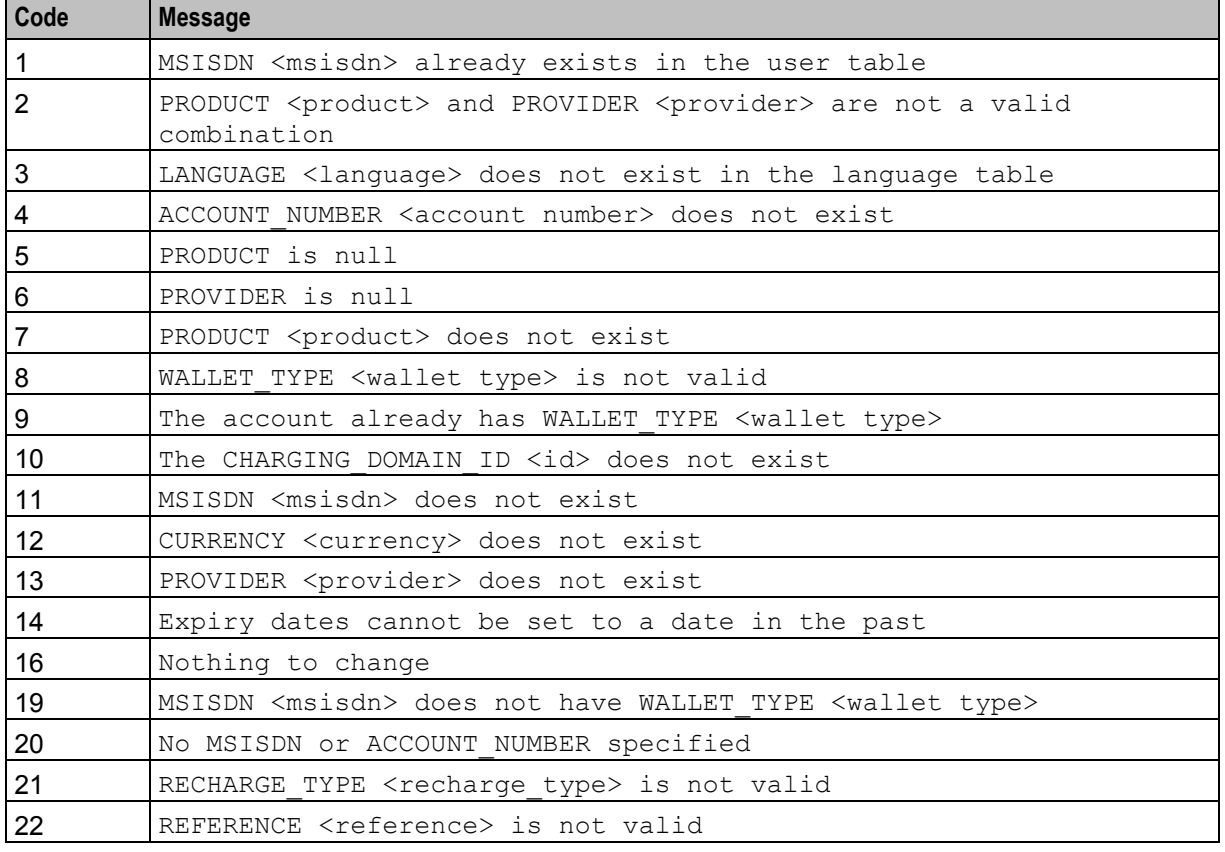

34 CCS Provisioning Interface Commands

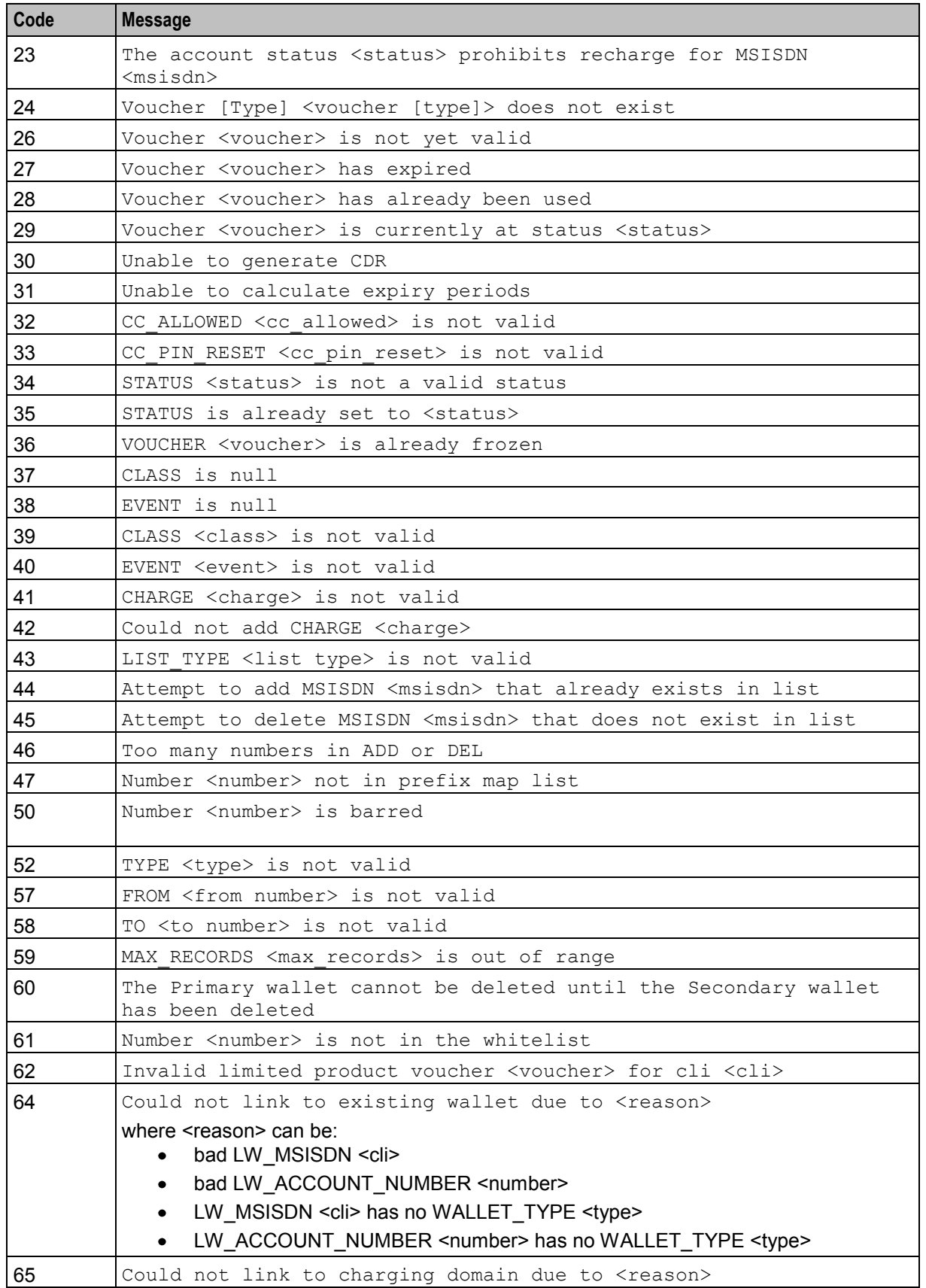

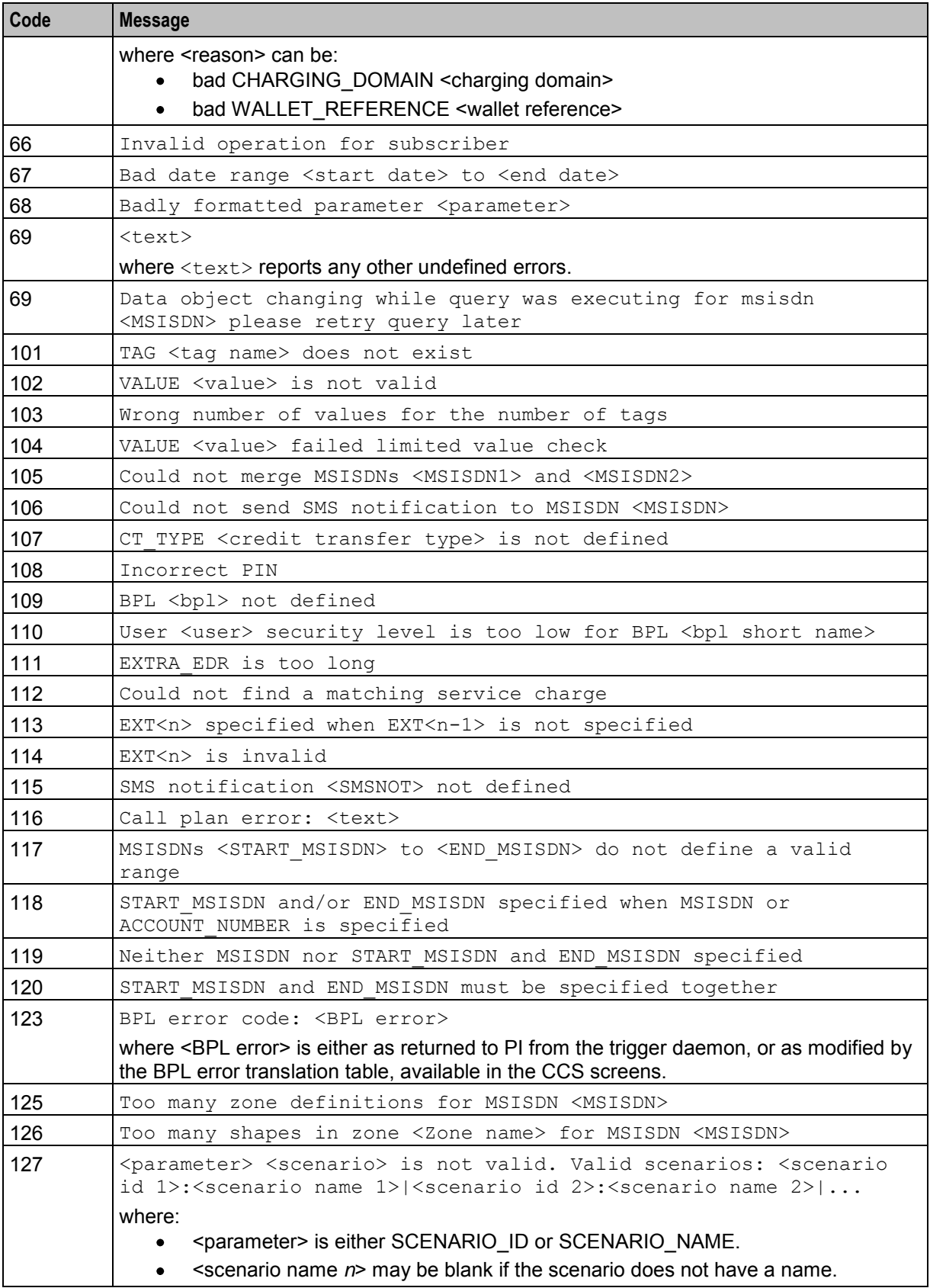

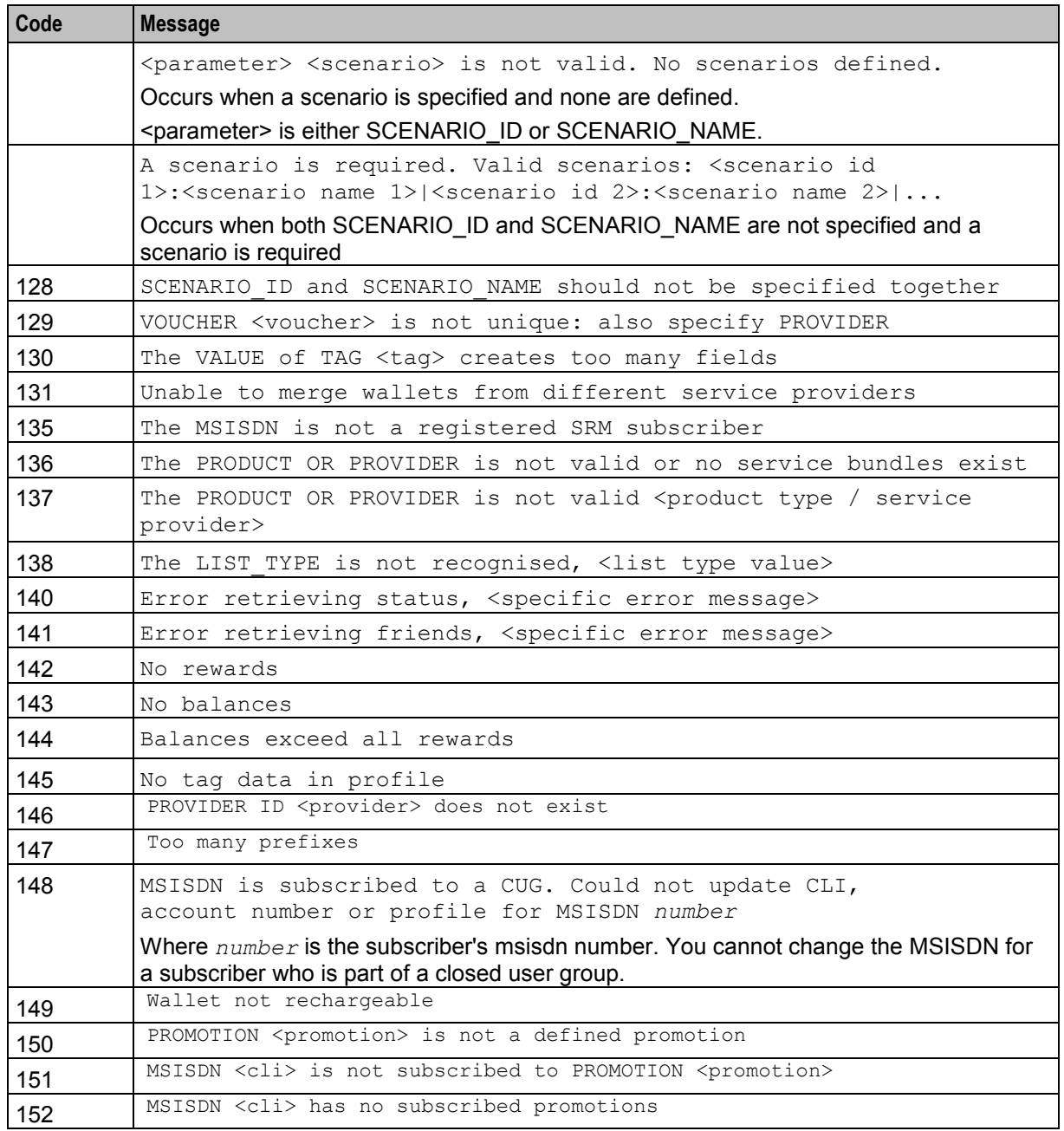

# <span id="page-44-0"></span>**Glossary of Terms**

#### **ACS**

Advanced Control Services configuration platform.

#### **ANI**

Automatic Number Identification - Term used in the USA by long-distance carriers for CLI.

#### **CC**

Country Code. Prefix identifying the country for a numeric international address.

#### **CCS**

1) Charging Control Services component.

2) Common Channel Signalling. A signalling system used in telephone networks that separates signalling information from user data.

#### **CLI**

Calling Line Identification - the telephone number of the caller. Also referred to as ANI.

#### **Convergent**

Also "convergent billing". Describes the scenario where post-paid and pre-paid calls are handed by the same service platform and the same billing system. Under strict converged billing, post-paid subscribers are essentially treated as "limited credit pre-paid".

#### **DP**

Detection Point

#### **DTMF**

Dual Tone Multi-Frequency - system used by touch tone telephones where one high and one low frequency, or tone, is assigned to each touch tone button on the phone.

#### **FDA**

First Delivery Attempt - the delivery of a short message directly to the SME rather than relaying it through the MC.

#### **GPRS**

General Packet Radio Service - employed to connect mobile cellular users to PDN (Public Data Network- for example the Internet).

#### **GSM**

Global System for Mobile communication.

It is a second generation cellular telecommunication system. Unlike first generation systems, GSM is digital and thus introduced greater enhancements such as security, capacity, quality and the ability to support integrated services.

#### **GUI**

Graphical User Interface

#### **HLR**

The Home Location Register is a database within the HPLMN (Home Public Land Mobile Network). It provides routing information for MT calls and SMS. It is also responsible for the maintenance of user subscription information. This is distributed to the relevant VLR, or SGSN (Serving GPRS Support Node) through the attach process and mobility management procedures such as Location Area and Routing Area updates.

#### **HPLMN**

Home PLMN

#### **HRN**

Hidden Reference Number or Human Readable Number

#### **IDP**

INAP message: Initial DP (Initial Detection Point)

#### **IMSI**

International Mobile Subscriber Identifier. A unique identifier allocated to each mobile subscriber in a GSM and UMTS network. It consists of a MCC (Mobile Country Code), a MNC (Mobile Network Code) and a MSIN (Mobile Station Identification Number).

The IMSI is returned by the HLR query (SRI-SM) when doing FDA. This tells the MSC exactly who the subscriber is that the message is to be sent to.

#### **IN**

Intelligent Network

#### **INAP**

Intelligent Network Application Part - a protocol offering real time communication between IN elements.

#### **Initial DP**

Initial Detection Point - INAP Operation. This is the operation that is sent when the switch reaches a trigger detection point.

#### **IP**

#### 1) Internet Protocol

2) Intelligent Peripheral - This is a node in an Intelligent Network containing a Specialized Resource Function (SRF).

#### **ISDN**

Integrated Services Digital Network - set of protocols for connecting ISDN stations.

#### **ITU**

International Telecommunication Union

#### **MC**

Message Centre. Also known as SMSC.

#### **MCC**

Mobile Country Code. In the location information context, this is padded to three digits with leading zeros. Refer to ITU E.212 ("Land Mobile Numbering Plan") documentation for a list of codes.

#### **MNC**

Mobile Network Code. The part of an international address following the mobile country code (MCC), or at the start of a national format address. This specifies the mobile network code, that is, the operator owning the address. In the location information context, this is padded to two digits with a leading zero. Refer to ITU E.212 ("Land Mobile Numbering Plan") documentation for a list of codes.

#### **MS**

Mobile Station

#### **MSC**

Mobile Switching Centre. Also known as a switch.

#### **MSIN**

Mobile Station Identification Number.

#### **MSISDN**

Mobile Station ISDN number. Uniquely defines the mobile station as an ISDN terminal. It consists of three parts; the country code (CC), the national destination code (NDC) and the subscriber number (SN).

#### **MT**

Mobile Terminated

#### **PI**

Provisioning Interface - used for bulk database updates/configuration instead of GUI based configuration.

#### **PIN**

Personal Identification Number

#### **PLMN**

Public Land Mobile Network

#### **SGSN**

Serving GPRS Support Node

### **SLC**

Service Logic Controller (formerly UAS).

#### **SME**

Short Message Entity - This is an entity which may send or receive short messages. It may be located in a fixed network, a mobile, or an SMSC.

#### **SMS**

Depending on context, can be:

- Service Management System hardware platform
- Short Message Service
- Service Management System platform
- Convergent Charging Controller Service Management System application

#### **SN**

Service Number

#### **SQL**

Structured Query Language is a database query language.

#### **SRF**

Specialized Resource Function – This is a node on an IN which can connect to both the SSP and the SLC and delivers additional special resources into the call, mostly related to voice data, for example play voice announcements or collect DTMF tones from the user. Can be present on an SSP or an Intelligent Peripheral (IP).

#### **SRI**

Send Routing Information - This process is used on a GSM network to interrogate the HLR for subscriber routing information.

#### **SSP**

Service Switching Point

#### **TCP**

Transmission Control Protocol. This is a reliable octet streaming protocol used by the majority of applications on the Internet. It provides a connection-oriented, full-duplex, point to point service between hosts.

### **VLR**

Visitor Location Register - contains all subscriber data required for call handling and mobility management for mobile subscribers currently located in the area controlled by the VLR.

#### **VWS**

Oracle Voucher and Wallet Server (formerly UBE).

## <span id="page-50-0"></span>**Index**

#### **A**

About Service Provider Restrictions • 2 About This Document • v ACCOUNT\_NUMBER • 7 ACS • 39 Add a Subscriber • 5 Add/Link a Wallet • 19 ANI • 39 Audience • v

#### **B**

BYPASS\_NUMBER • 6

#### **C**

CC • 39  $CCS \cdot 39$ Change Barred Numbers with EDR • 25 Change Call Barring Details • 10 Change Subscriber Details • 8 Change Subscriber Profile • 11 Change Subscriber Searchable Fields • 15 Change Voucher Status • 29 Change Wallet Details • 22 CLI • 39 Command List • 1 Constraint required parameters • 6, 8, 9, 10, 11, 12, 13, 14, 16, 17, 20, 22, 23, 24, 25, 26, 30, 32 Convergent • 39 Copyright • ii Creating a link to an existing wallet • 21

### **D**

Delete a Subscriber • 9 Delete a Wallet/Balance • 23 Description • 5, 8, 9, 10, 11, 13, 14, 15, 16, 19, 22, 23, 24, 25, 26, 29, 30, 31 Document Conventions • vi DP • 39 DTMF • 39

#### **E**

Error Code Lists • 33 Error codes • 8 Error list • 34 Error List • 33

#### **F**

 $FDA \cdot 39$ Formats • 2 Freeze Voucher • 30

### **G**

GPRS • 39 GSM • 39  $GUI \cdot 40$ 

#### **H**

HIR  $\cdot$  40 HPLMN • 40  $HRN \cdot 40$ 

#### **I**

```
IDP \cdot 40IMSI \cdot 40IN • 40 
INAP • 40 
Initial DP • 40 
IP • 40 
ISDN • 41 
ITU • 41
```
### **L**

LANGUAGE • 6 Logic and constraints • 7, 8, 9, 10, 11, 13, 14, 16, 17, 20, 23, 24, 25, 26, 27, 30, 31, 32 Logic and constraints for creating a new wallet • 21

### **M**

 $MC \cdot 41$  $MCC \cdot 41$  $MNC \cdot 41$  $MS \cdot 41$ MSC • 41 MSIN • 41 MSISDN • 15, 17, 41 MT • 41

### **N**

NEW MSISDN • 8

#### **O**

Optional parameters • 6, 8, 9, 10, 11, 12, 13, 14, 16, 17, 20, 23, 24, 26, 30, 31, 32 Overview • 1, 5, 19, 29, 33

### **P**

Parameter Formats • 2 Perform a BPL • 14  $PI \cdot 41$ PI Chassis Errors • 33 PI Command Errors • 8, 34 PI Commands Overview • 1 PI Subscriber Package • 5 PI Voucher Package • 29 PI Wallet Package • 19

PIN • 6, 41 PLMN • 42 Prerequisites • v Profile tag types • 12 PTMODE • 12

#### **Q**

Query a Recharge Voucher • 31 Query a Subscriber • 9 Query EDRs for Subscriber Account Details • 26 Query Subscriber Profile • 13 Query Subscriber Searchable Fields • 16 Query Wallet Details • 24

#### **R**

Related Documents • v Required parameters • 5, 10, 11, 13, 14, 15, 16, 19, 22, 23, 24, 25, 26, 29, 30, 32 Required Parameters • 8, 9

### **S**

Scope • v  $SGSN \cdot 42$  $SLC \cdot 42$ SME • 42 SMS • 42 SN • 42 SQL • 42  $SRF \cdot 42$ SRI • 42  $SSP \cdot 42$ 

### **T**

TAG • 15, 17  $TCP \cdot 42$ Third party domain • 7 Typographical Conventions • vi

#### **V**

VALUE • 16 VLR • 43 VWS • 43